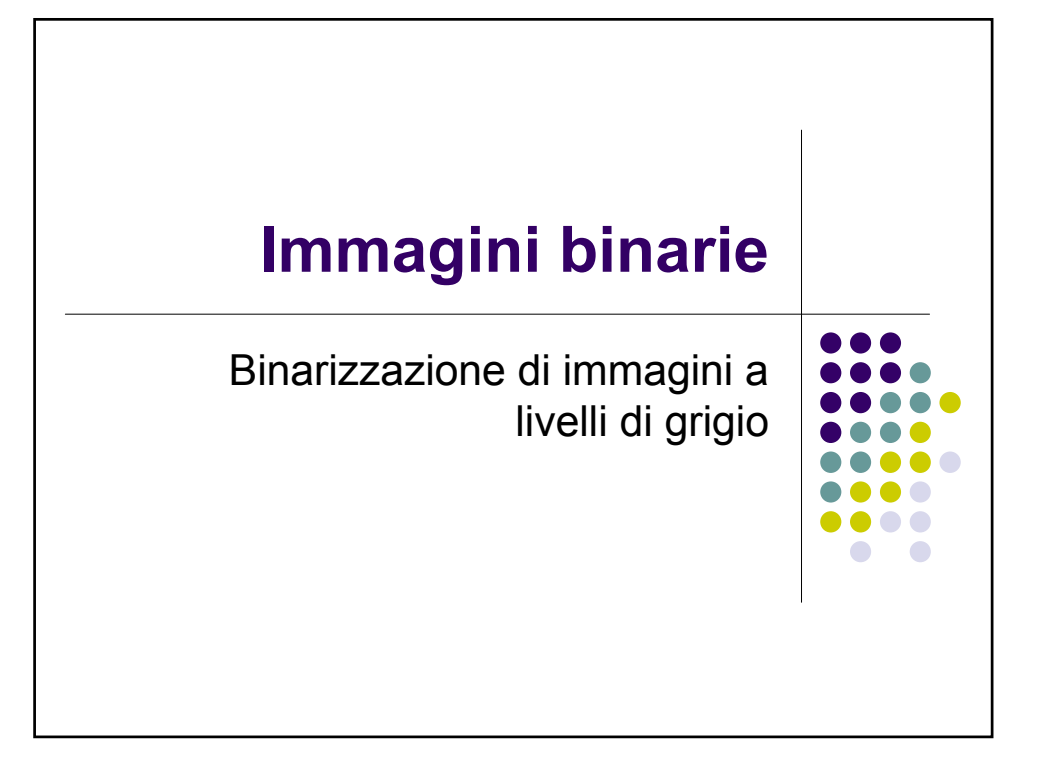

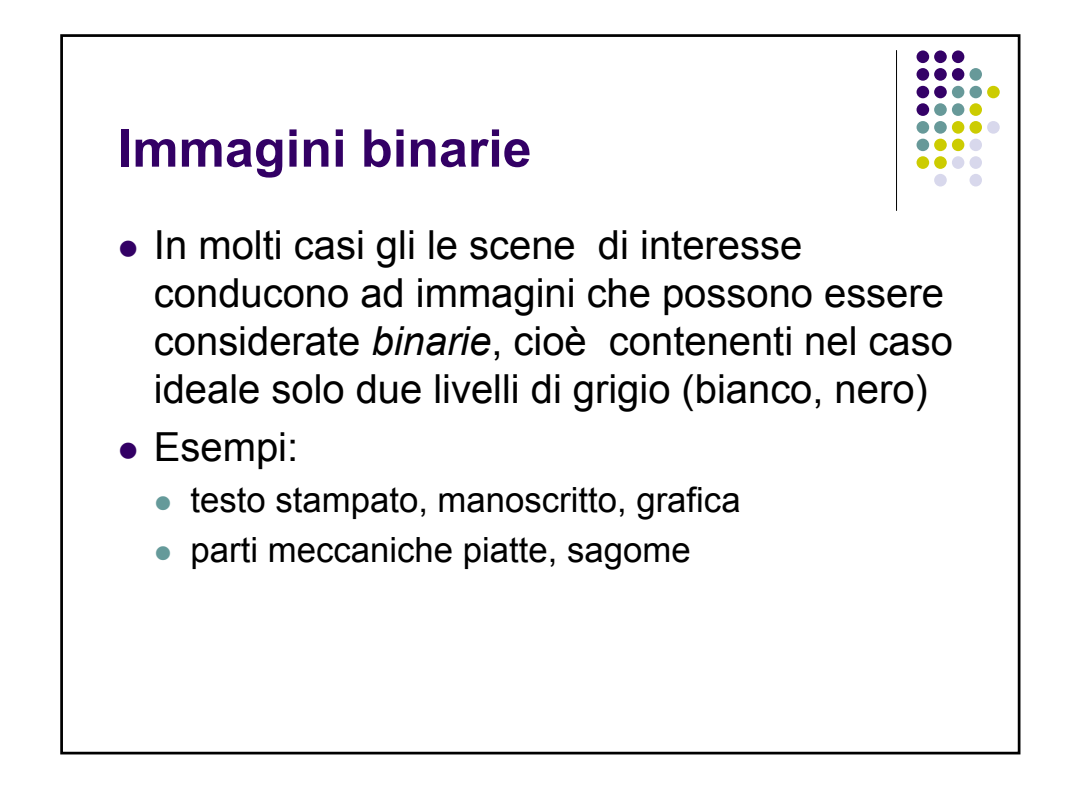

## **Immagini binarie**

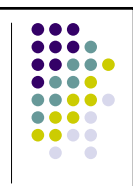

- In altri casi, le immagini in analisi sono intrinsecamente a più livelli di grigio, ma l'unico contenuto rilevante è dato dalla forma degli oggetti, delle regioni o delle linee.
- Anche in queste circostanze il modello ideale è un'immagine a due livelli.

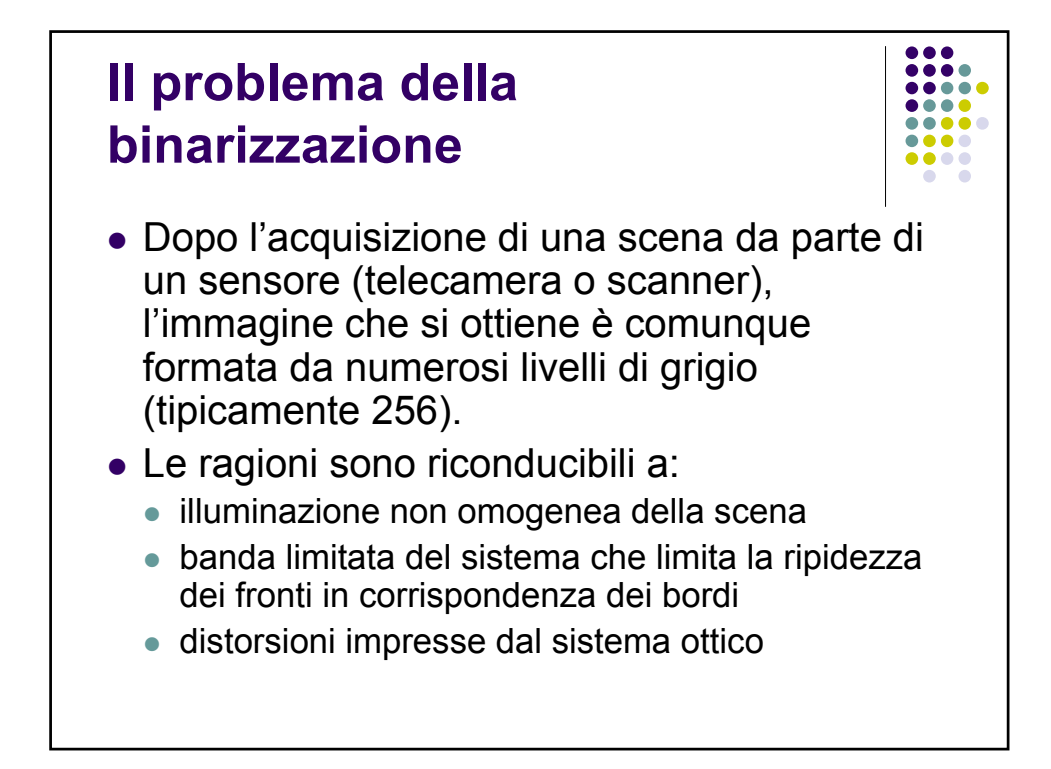

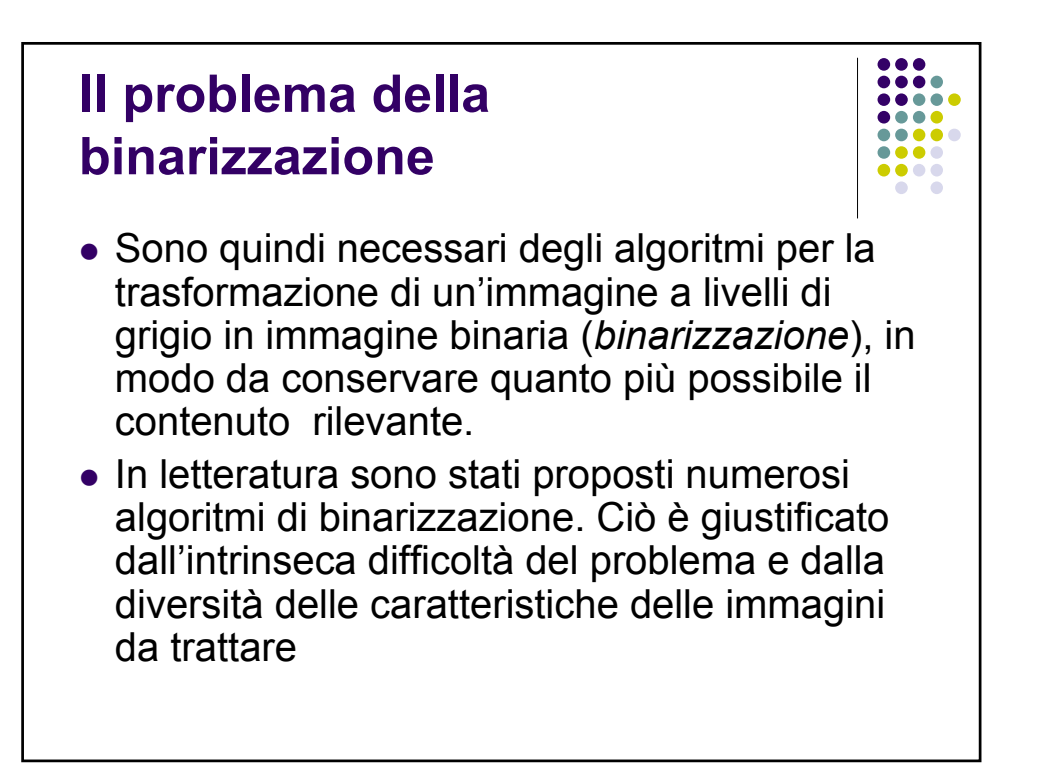

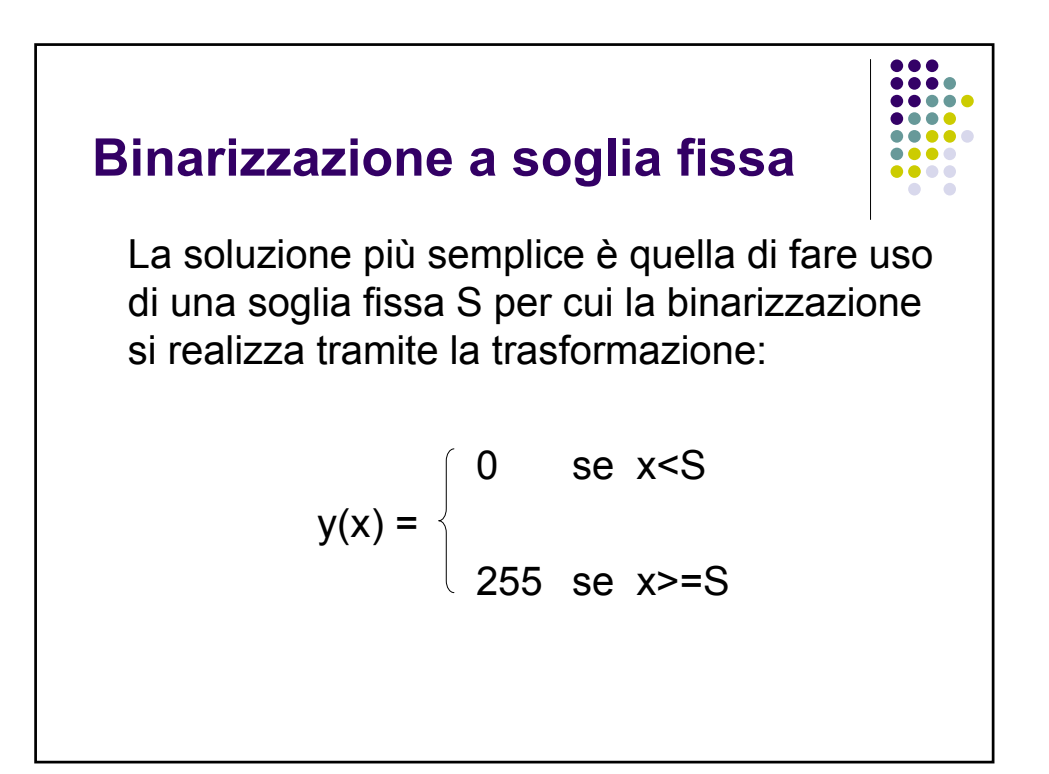

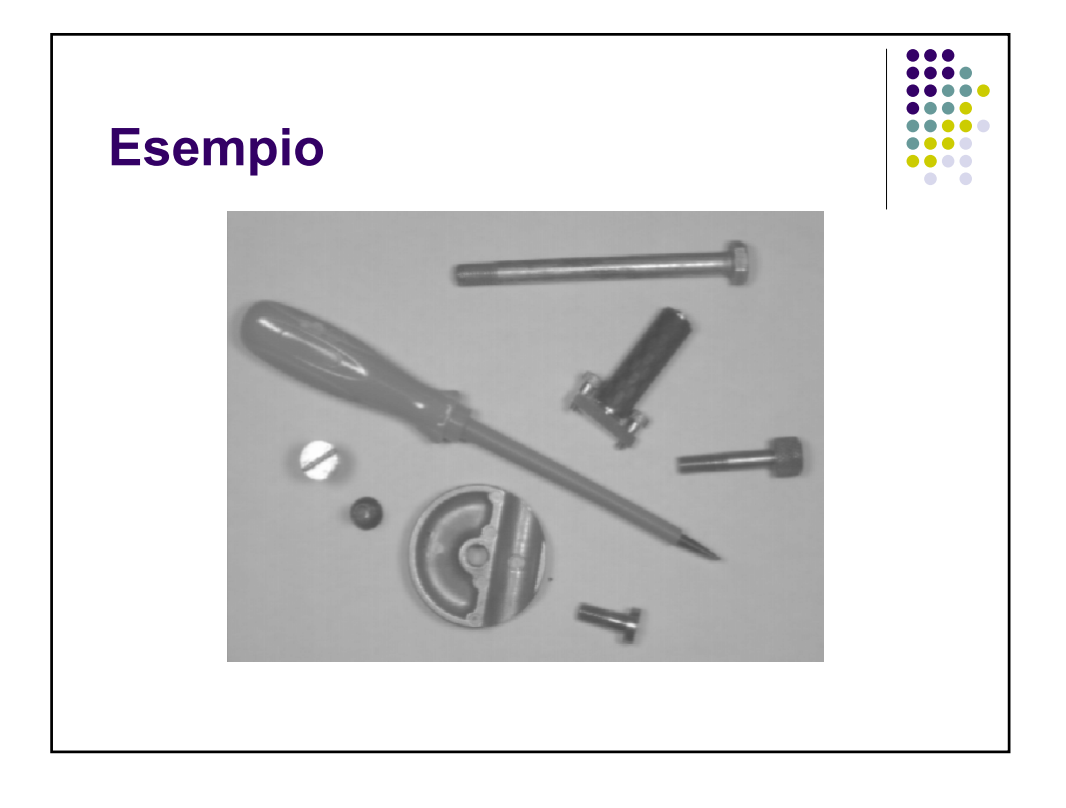

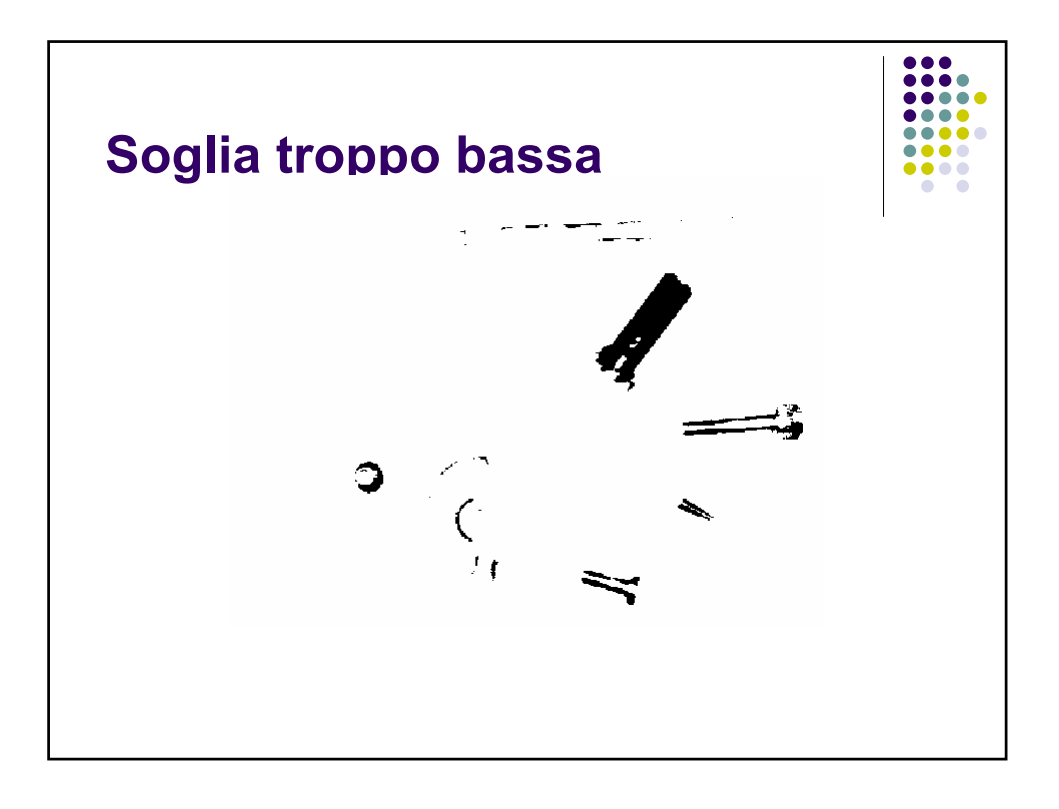

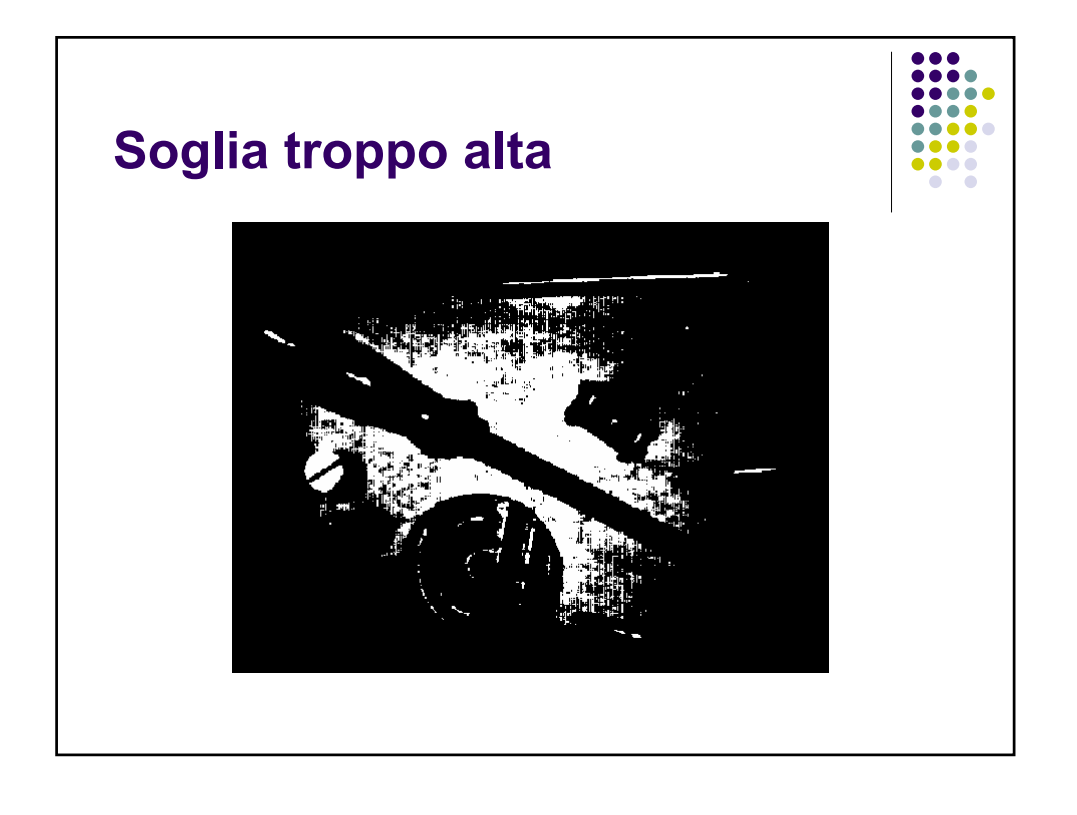

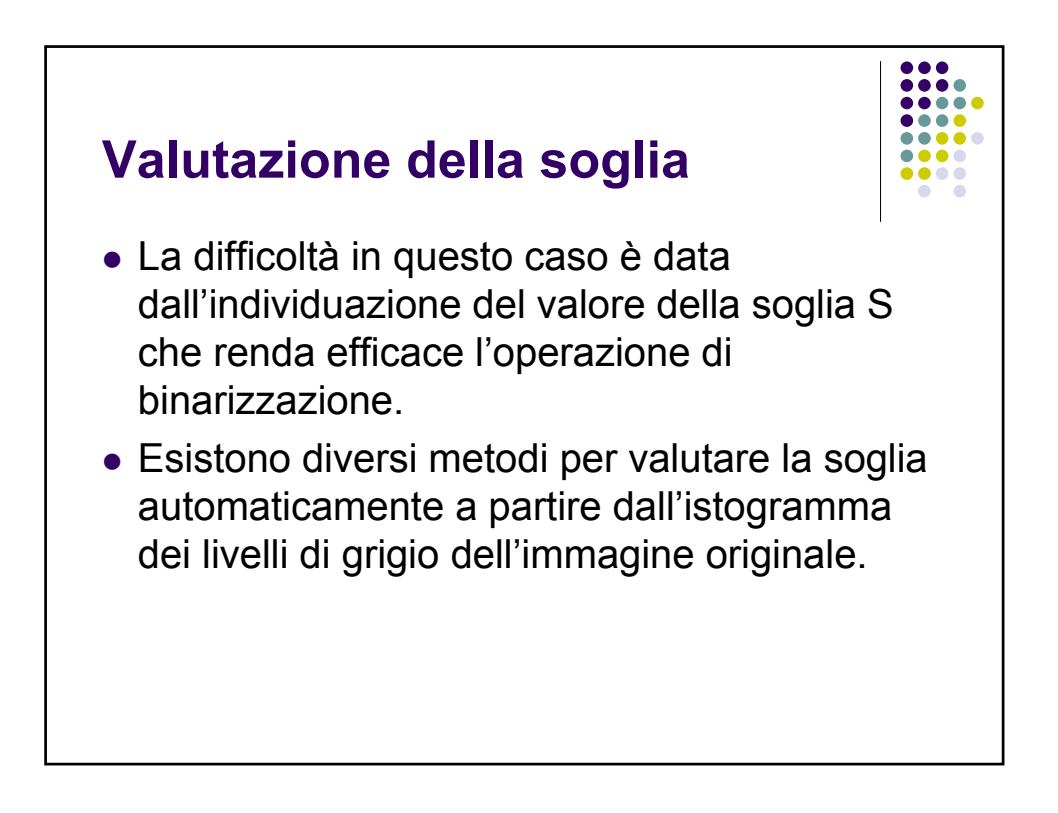

## **Valutazione della soglia su istogramma bimodale**

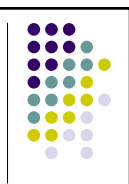

- In alcuni casi favorevoli, l'istogramma dell'immagine da binarizzare presenta un andamento nettamente bimodale
- <sup>z</sup> Sono cioè presenti due picchi (*modes*) che rappresentano distintamente lo sfondo e gli oggetti presenti nella scena
- In questo caso, la soglia viene fissata in corrispondenza del punto di minimo tra i due picchi

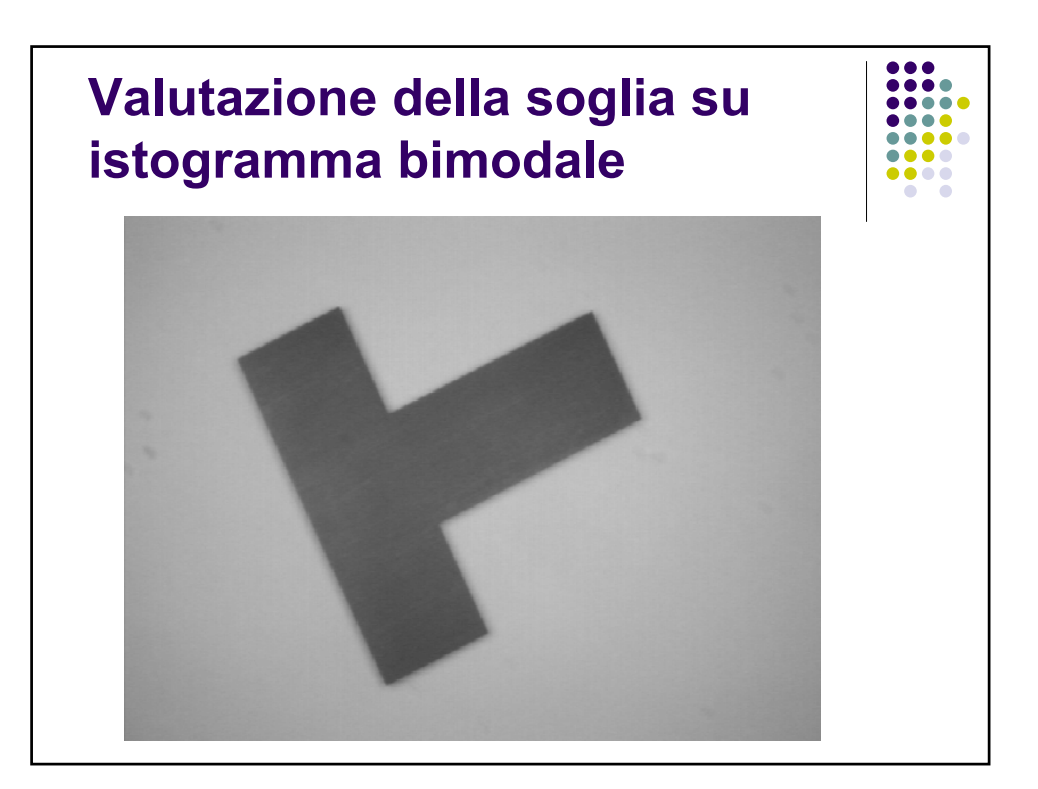

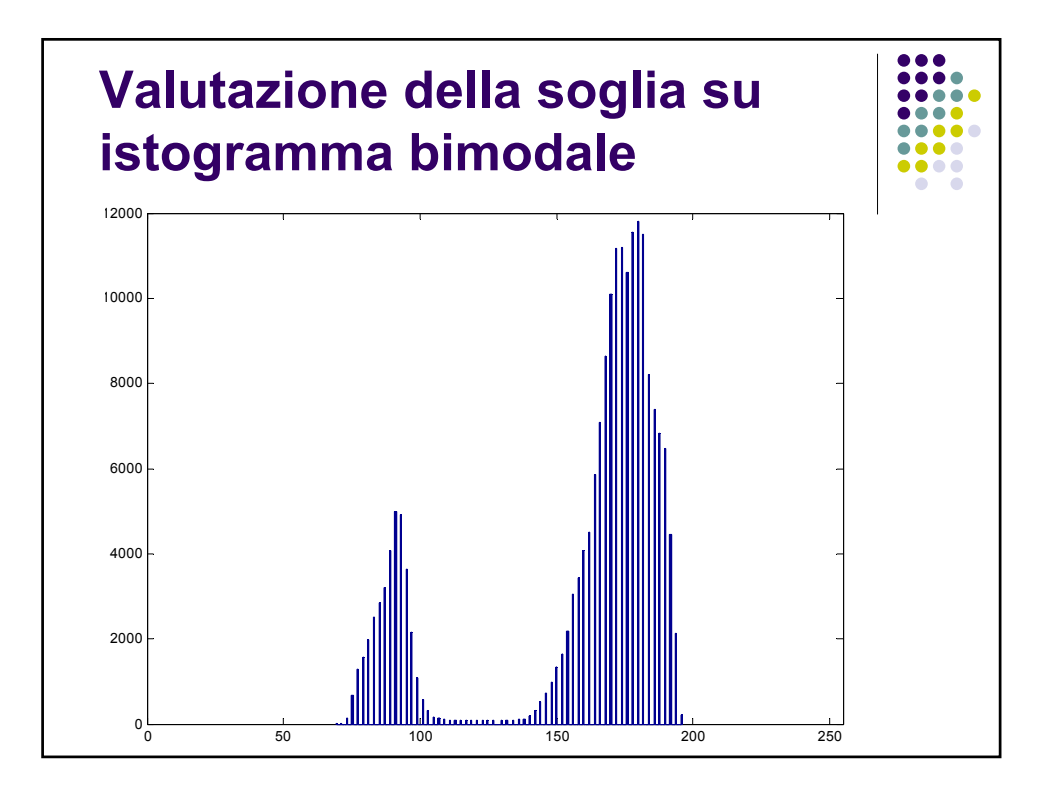

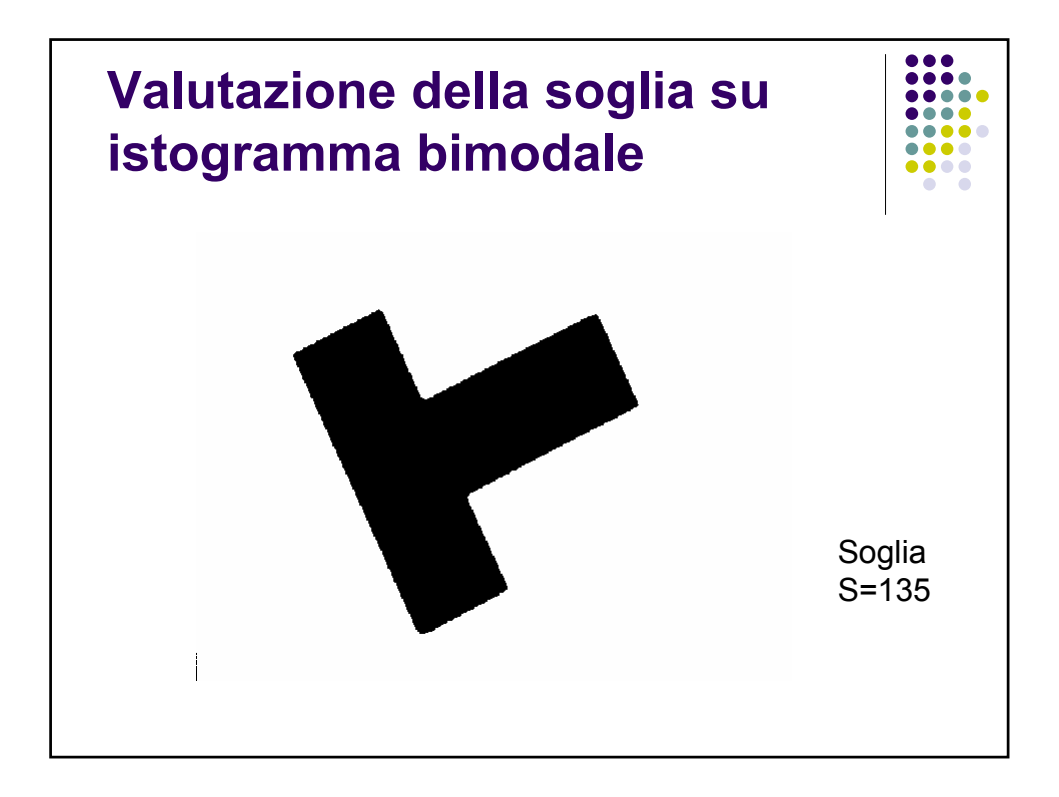

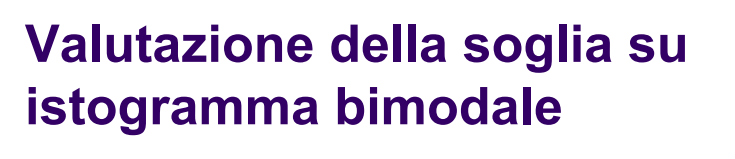

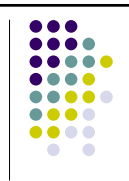

- La determinazione della soglia richiede quindi la preventiva individuazione dei due picchi nell'istogramma.
- Mentre l'individuazione del primo dei due picchi è semplice (coincide con il livello di grigio a massimo valore nell'istogramma), trovare il secondo picco può essere più difficile, in quanto non è detto che coincida con il secondo valore più grande nell'istogramma.

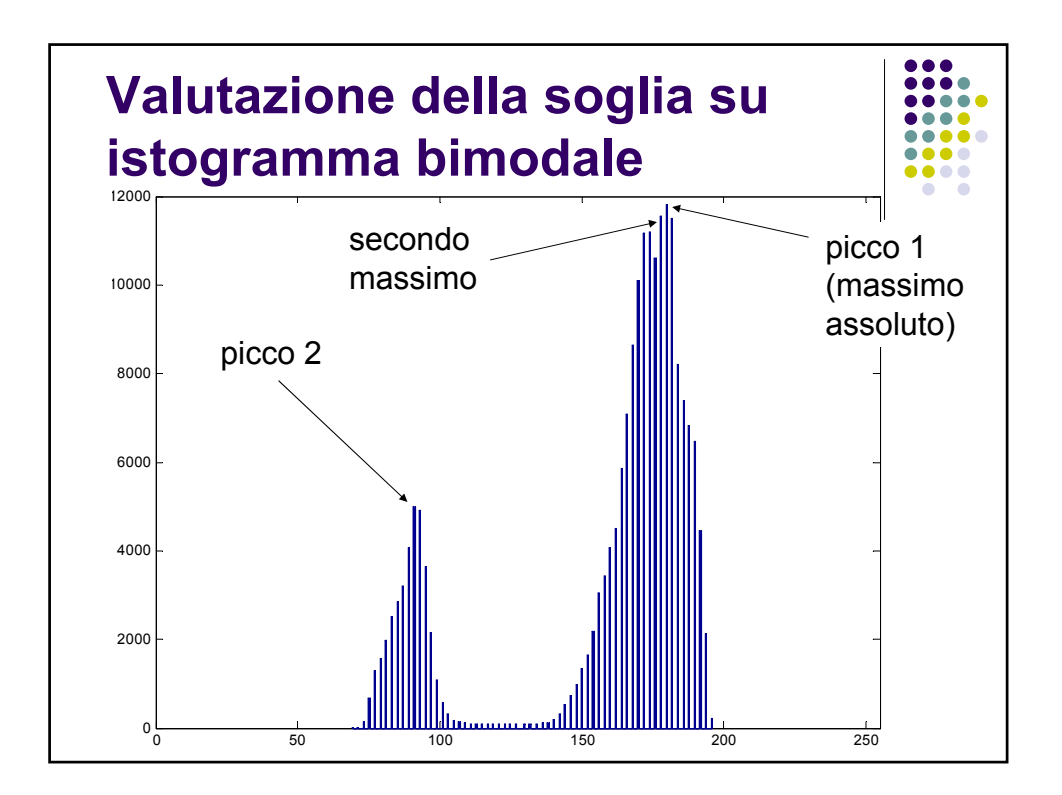

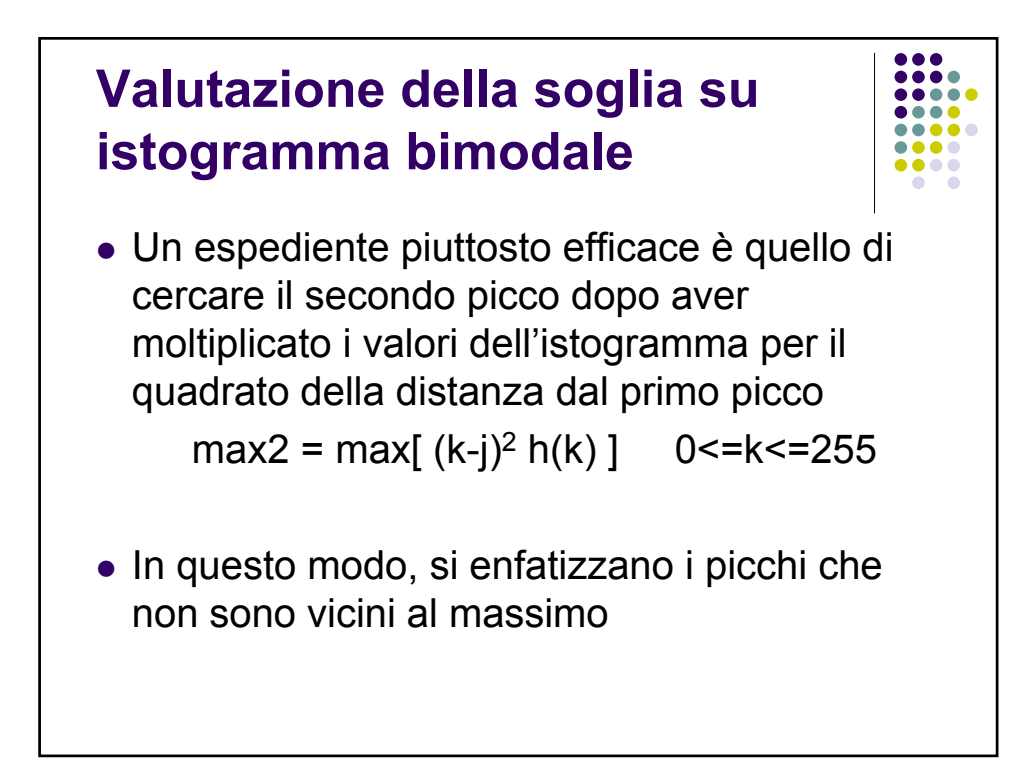

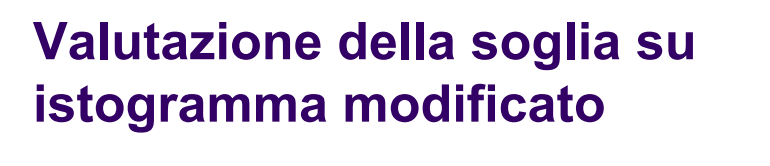

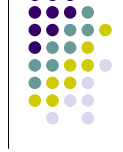

- Il caso favorevole visto prima si realizza piuttosto raramente.
- Più spesso l'istogramma è molto più uniforme, anche nel caso di immagini di partenza formate da oggetto e sfondo, che dovrebbero essere bimodali.
- Ciò può essere dovuto alle transizioni sui bordi che generano una gamma di livelli di grigio intermedi tra l'oggetto e lo sfondo e/o da effetti fotometrici che creano delle gradazioni di grigio anche all'interno dell'area dell'oggetto che dovrebbe essere uniforme

# **Valutazione della soglia su istogramma modificato**

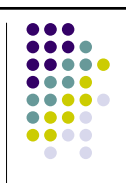

- In questi casi, può essere utile distinguere il contributo dell'istogramma che viene dai pixel di bordo da quello che viene dai pixel dell'oggetto e dello sfondo.
- Coma già visto, le due classi di pixel si possono individuare in base al valore del gradiente dell'immagine:
	- alto valore del gradiente  $\rightarrow$  pixel di bordo
	- $\bullet$  basso valore del gradiente  $\rightarrow$  pixel non di bordo

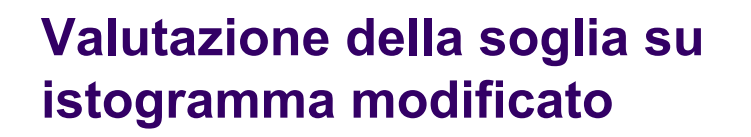

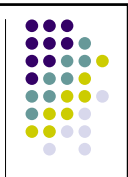

- Si può quindi considerare, in luogo dell'istogramma dell'intera immagine, l'istogramma generato da una delle due classi di pixel e cercare il valore di soglia
- **•** Passi della binarizzazione:
	- 1. si valuta il gradiente dell'immagine
	- 2. si calcola l'istogramma considerando solo i pixel ad alto (o basso) gradiente
	- 3. si determina la soglia

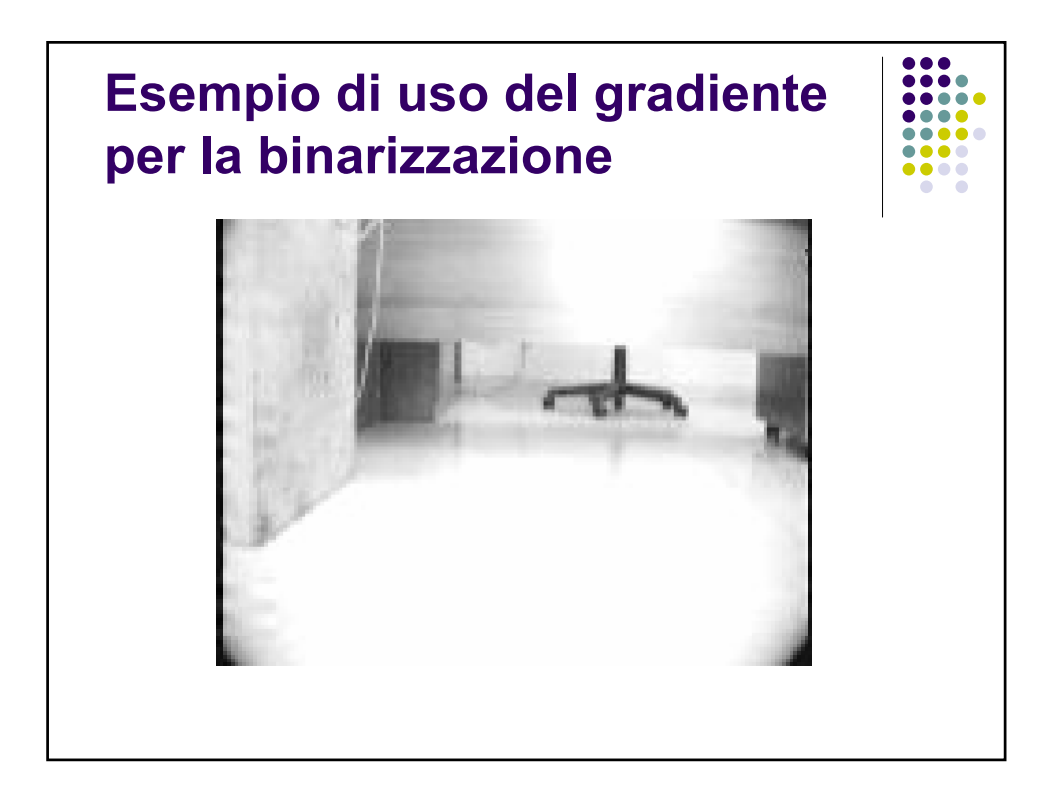

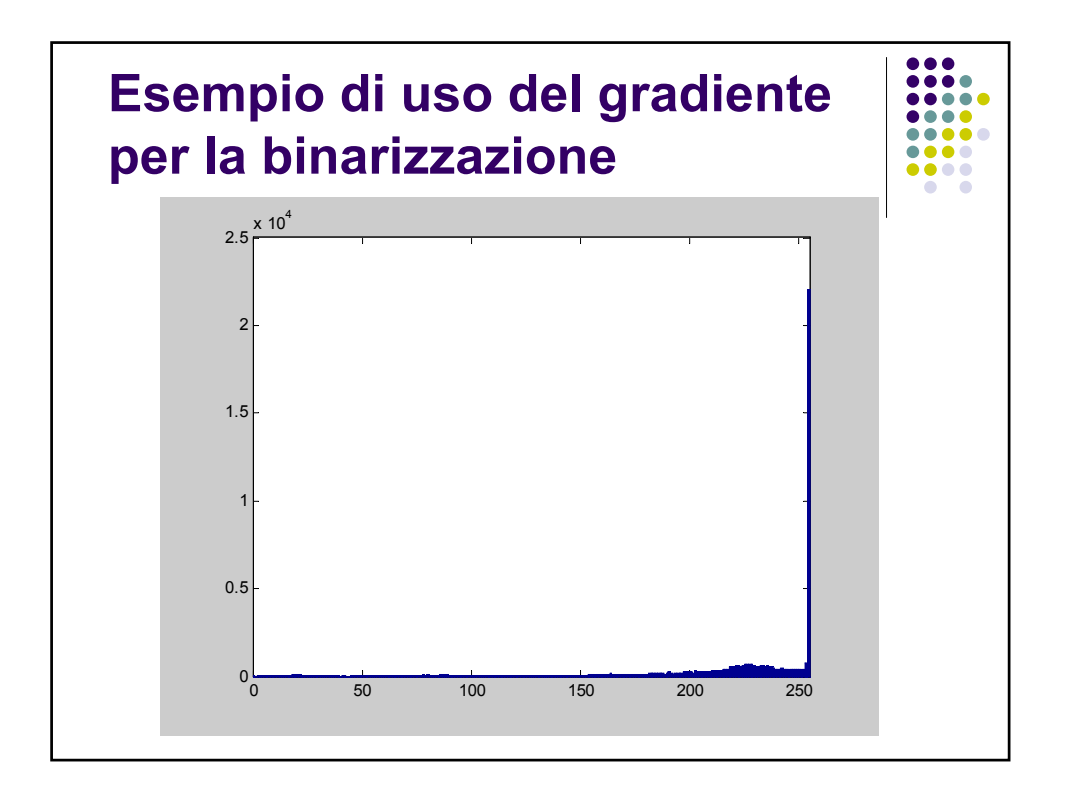

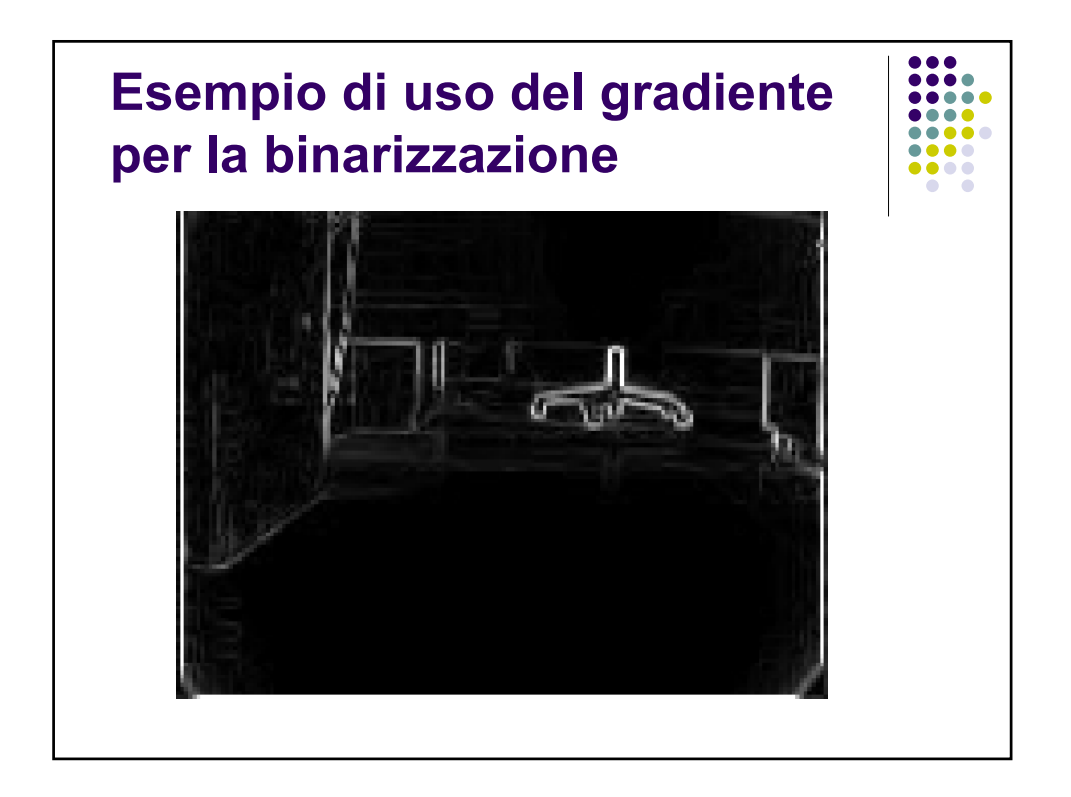

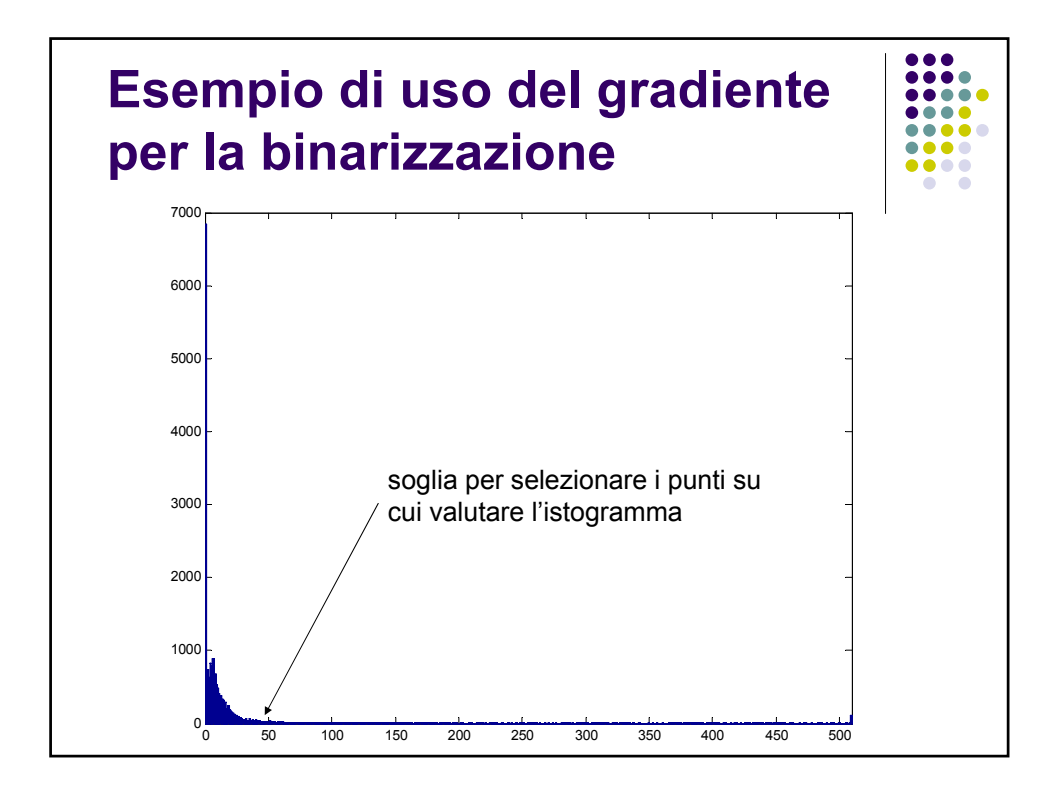

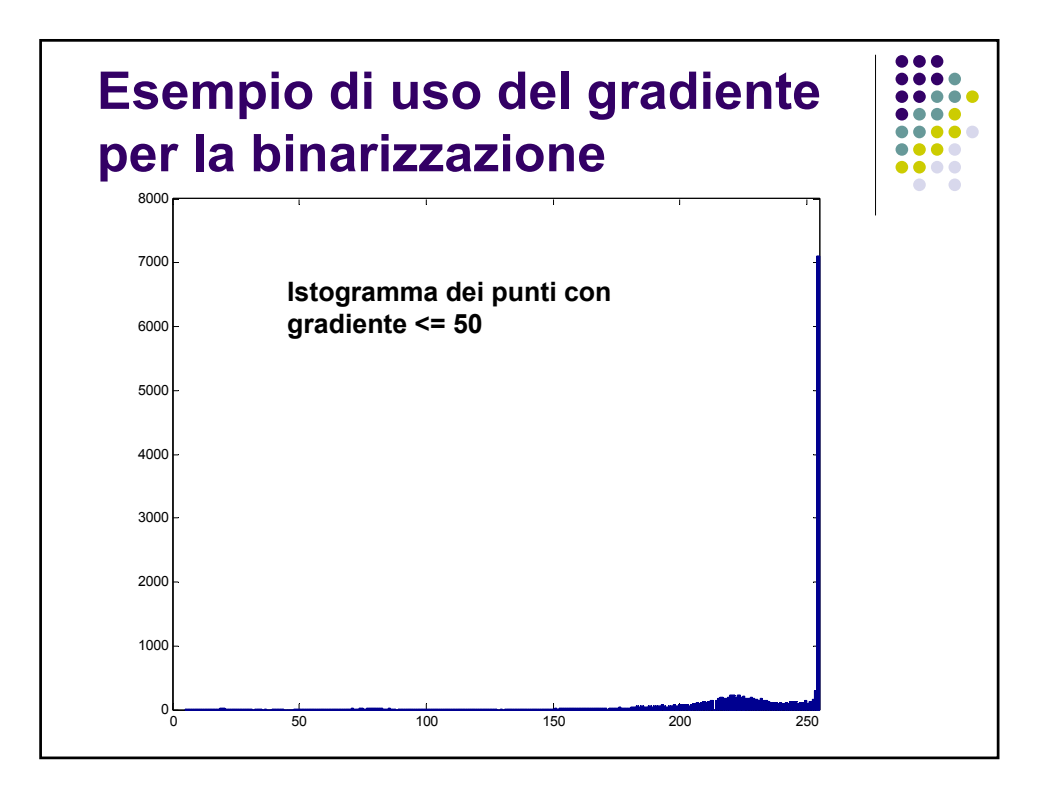

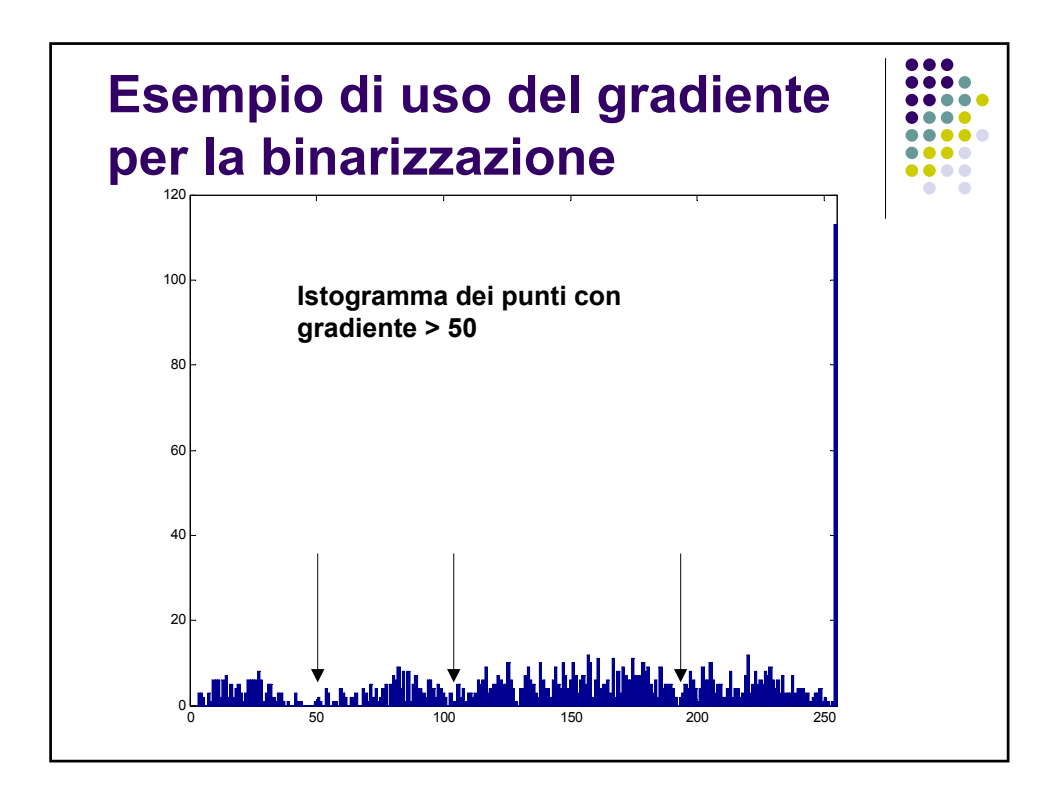

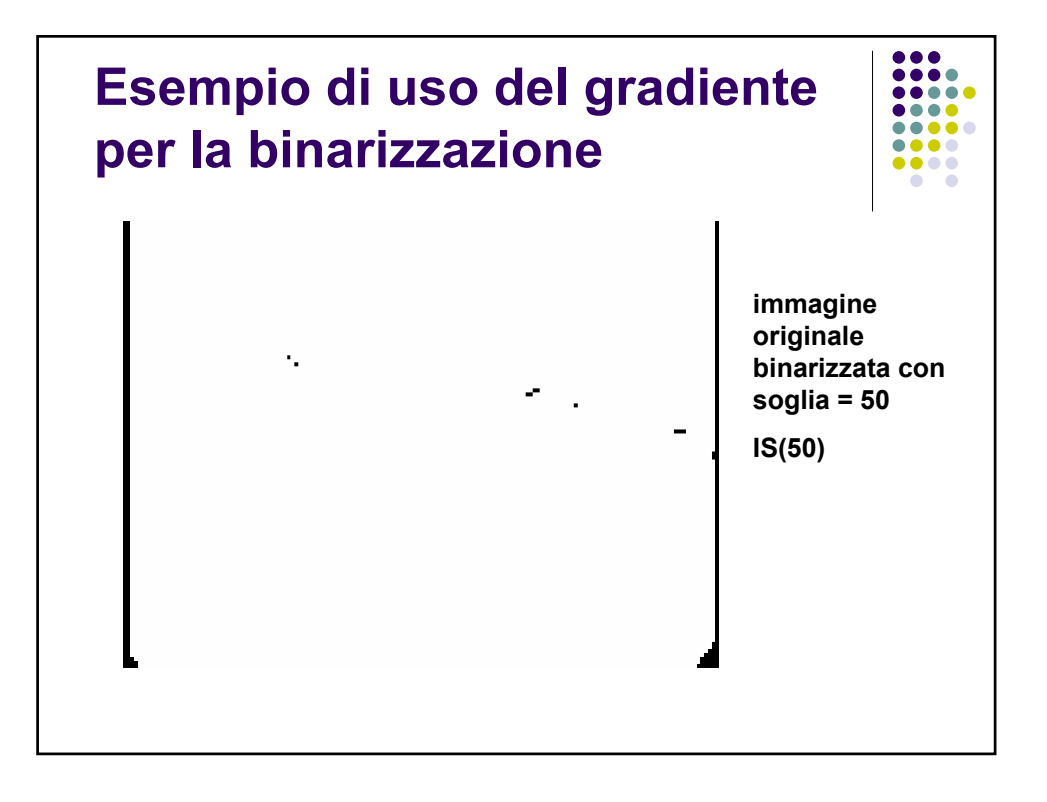

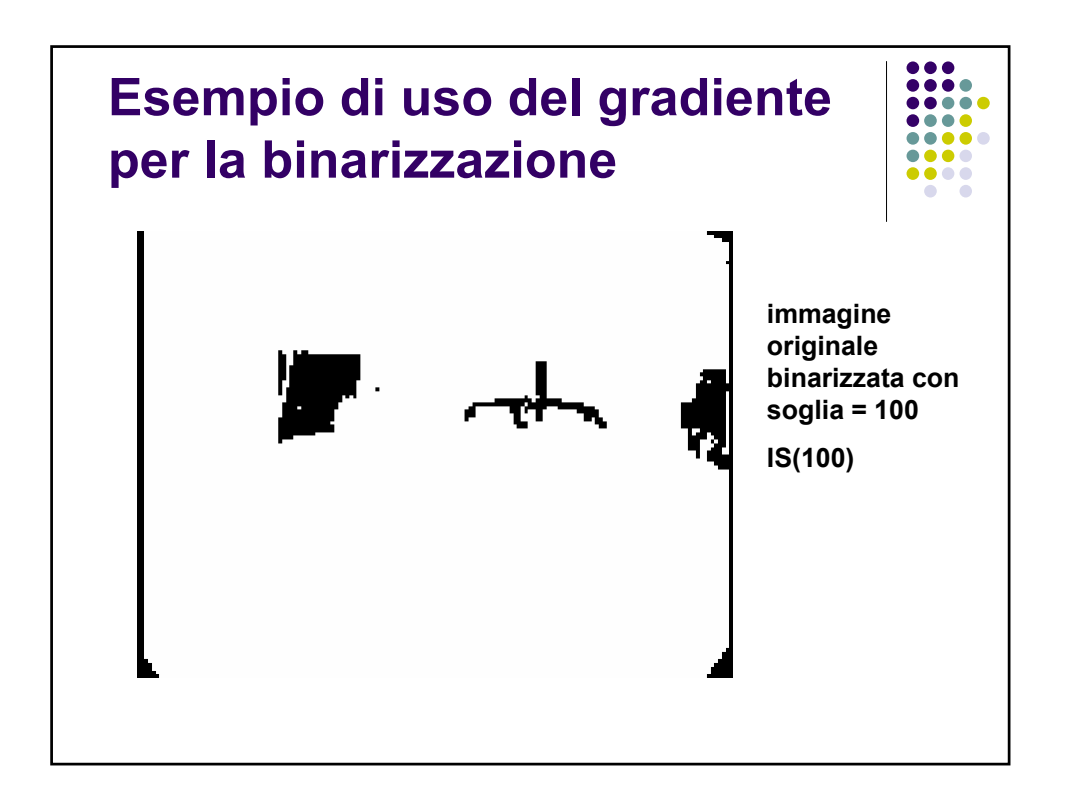

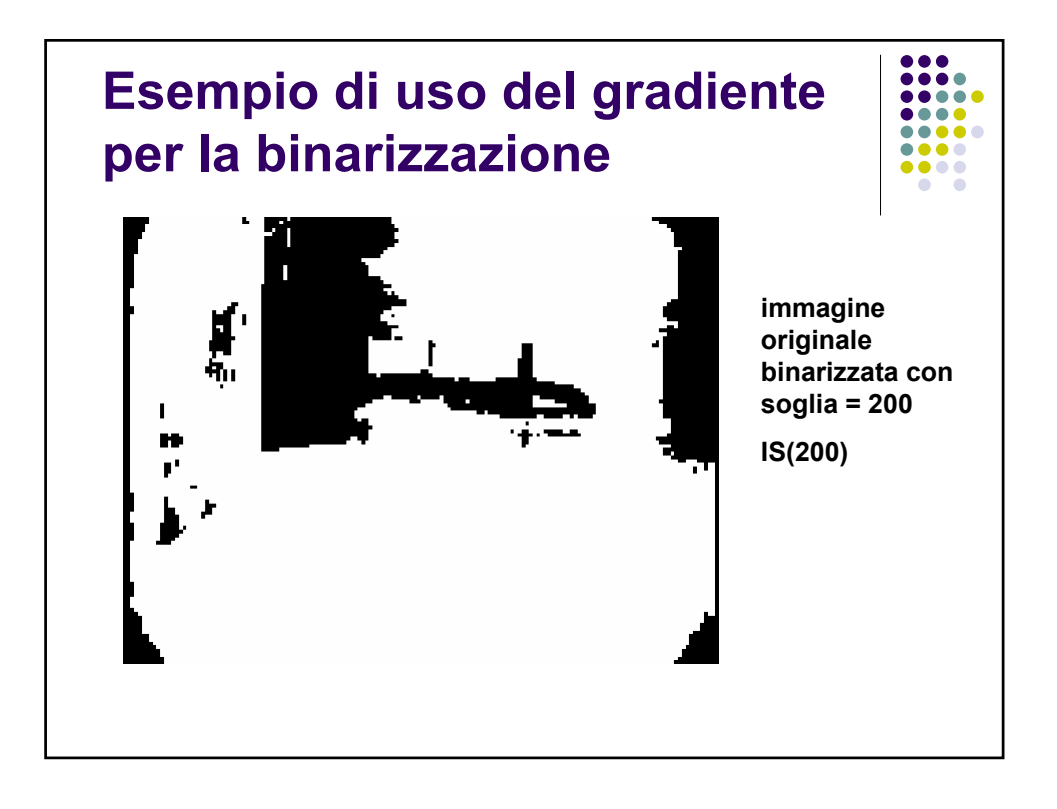

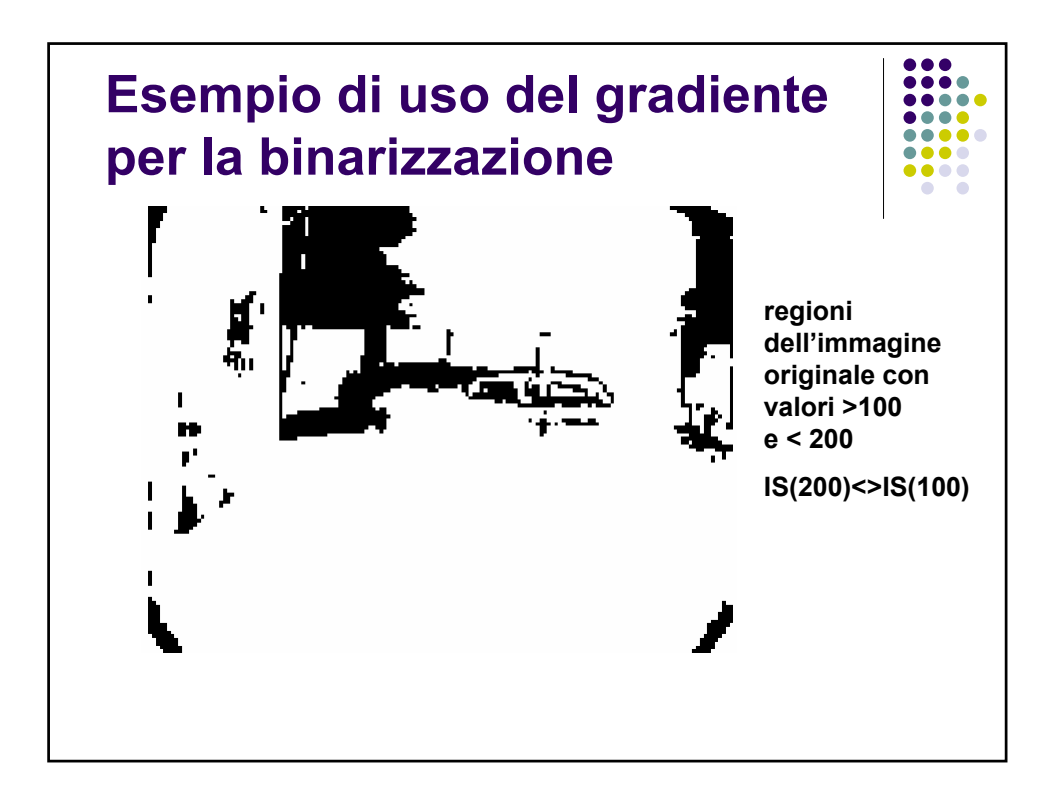

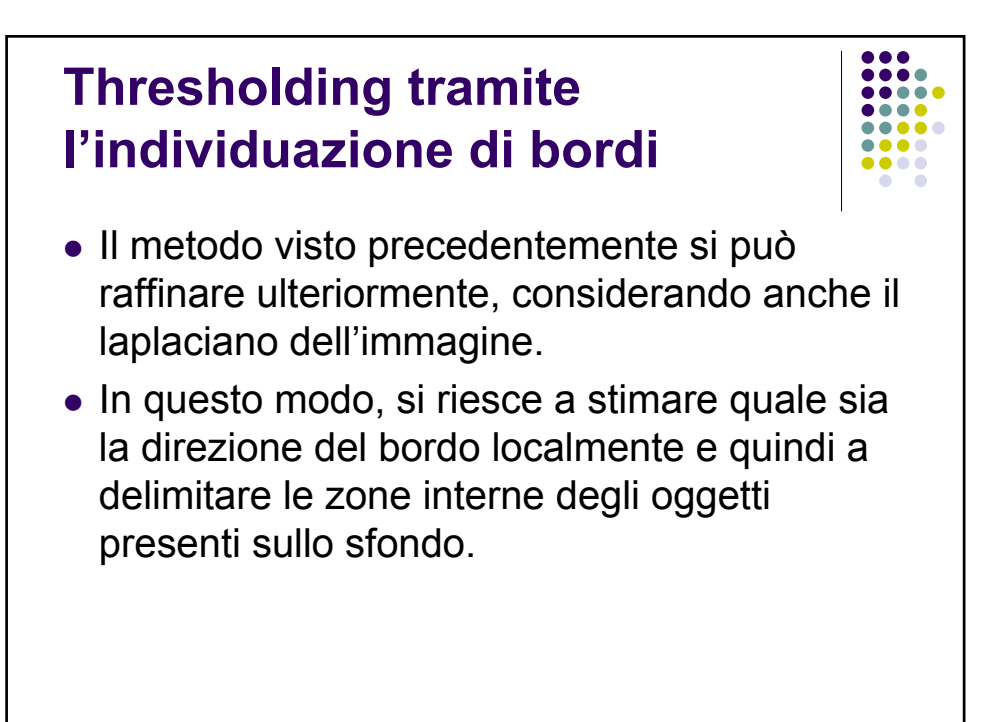

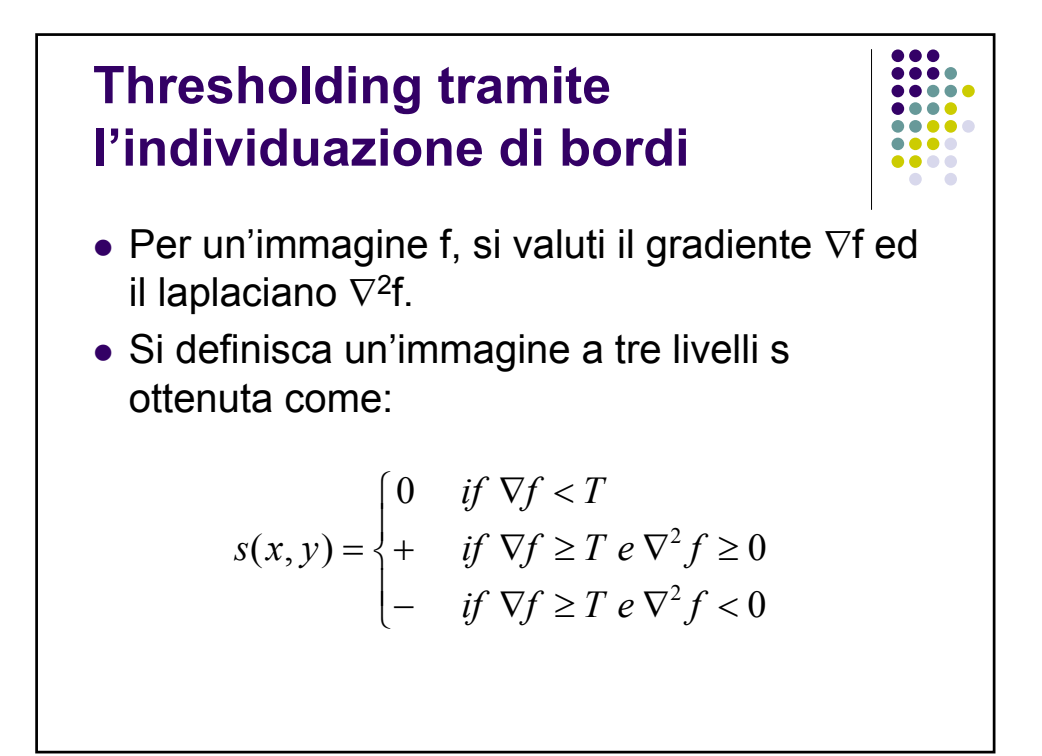

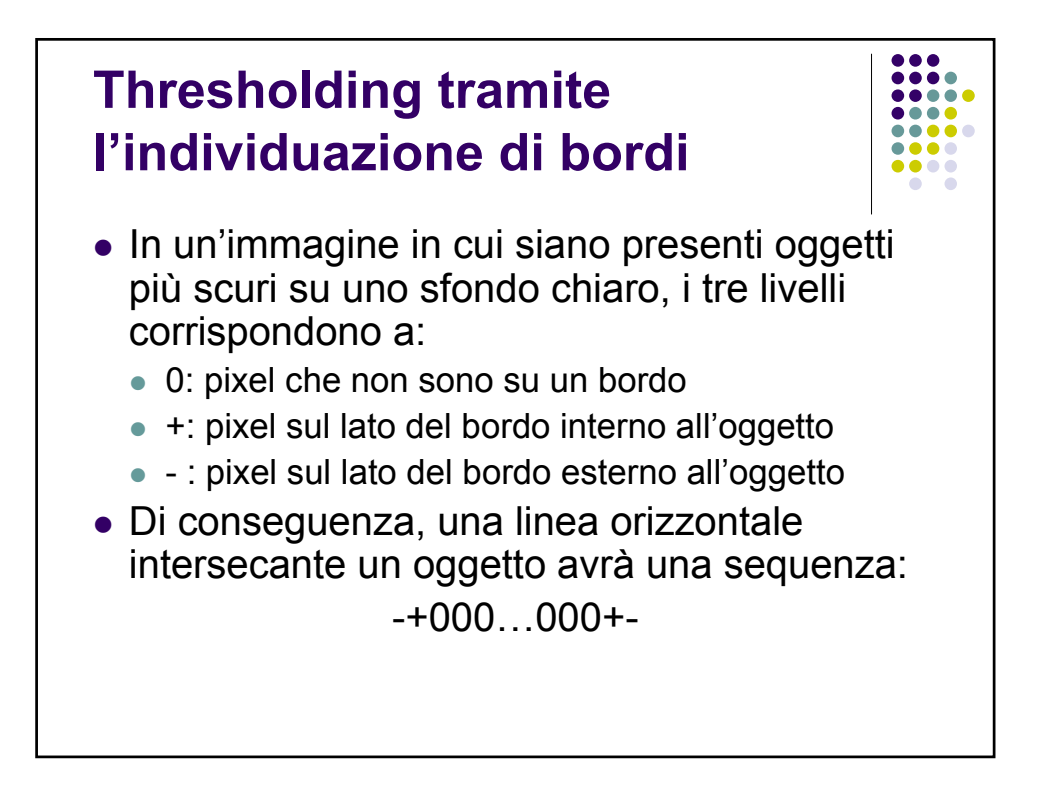

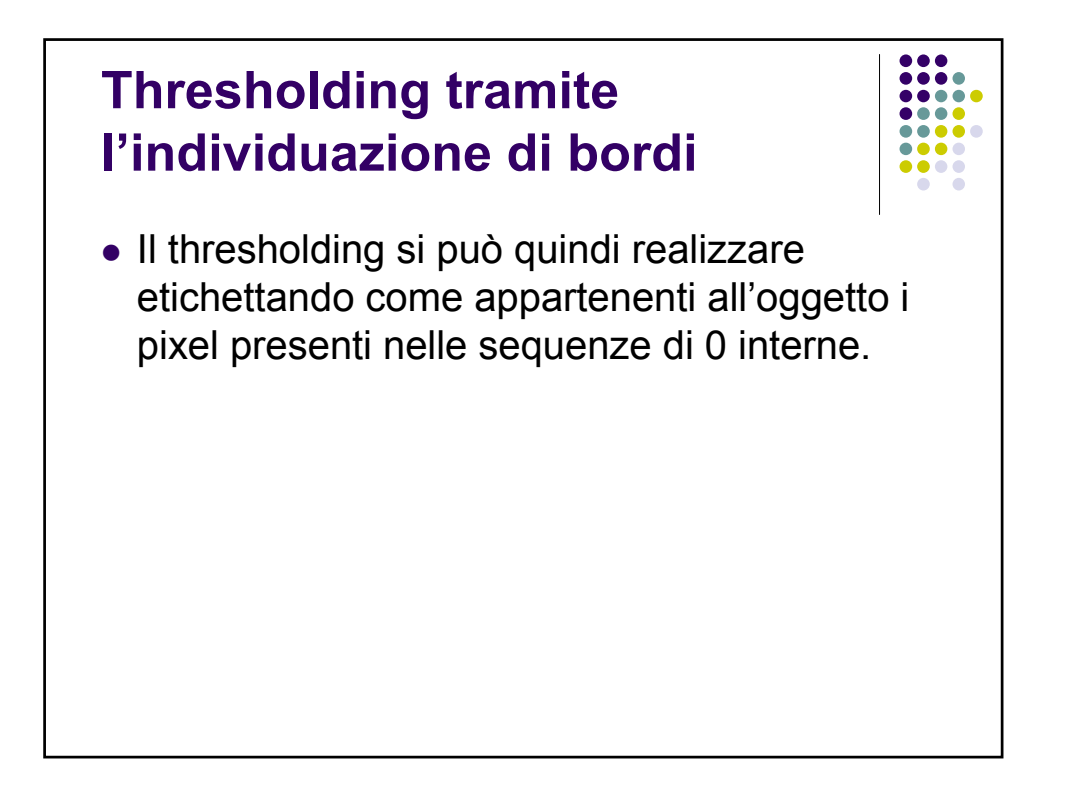

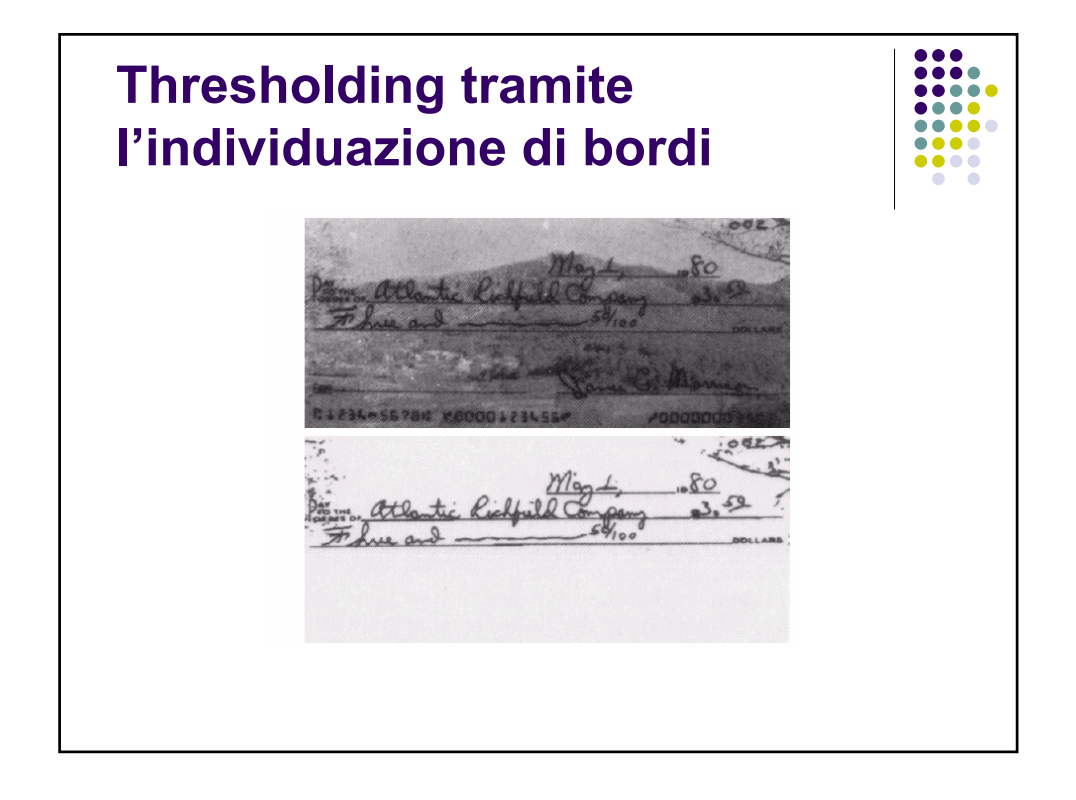

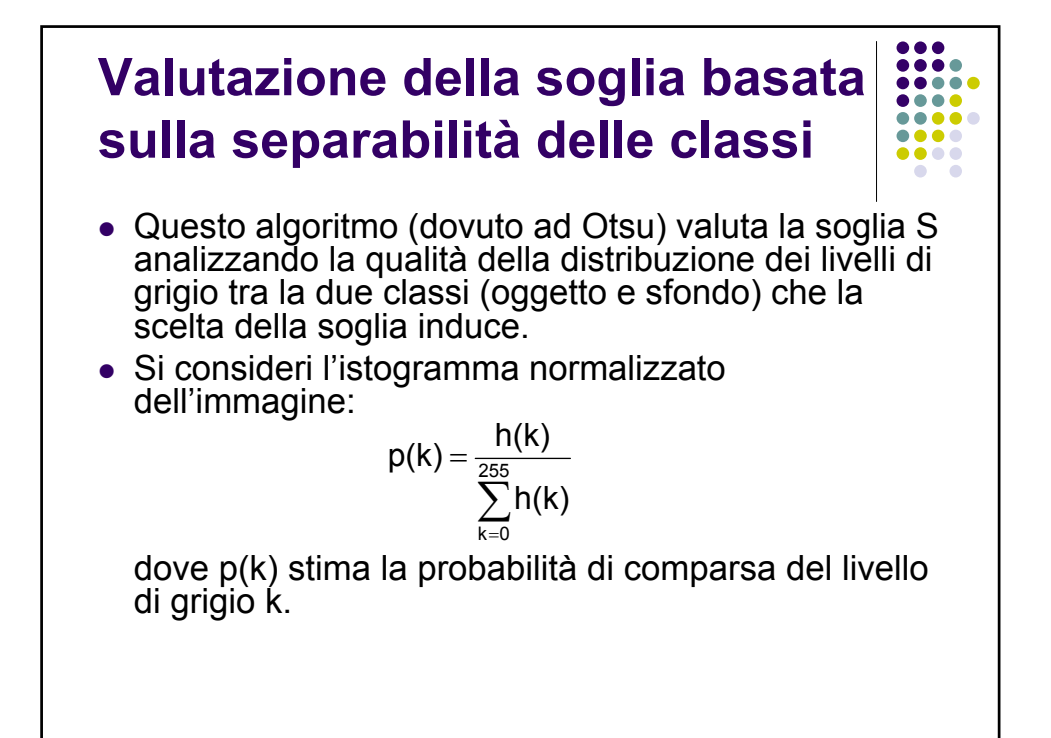

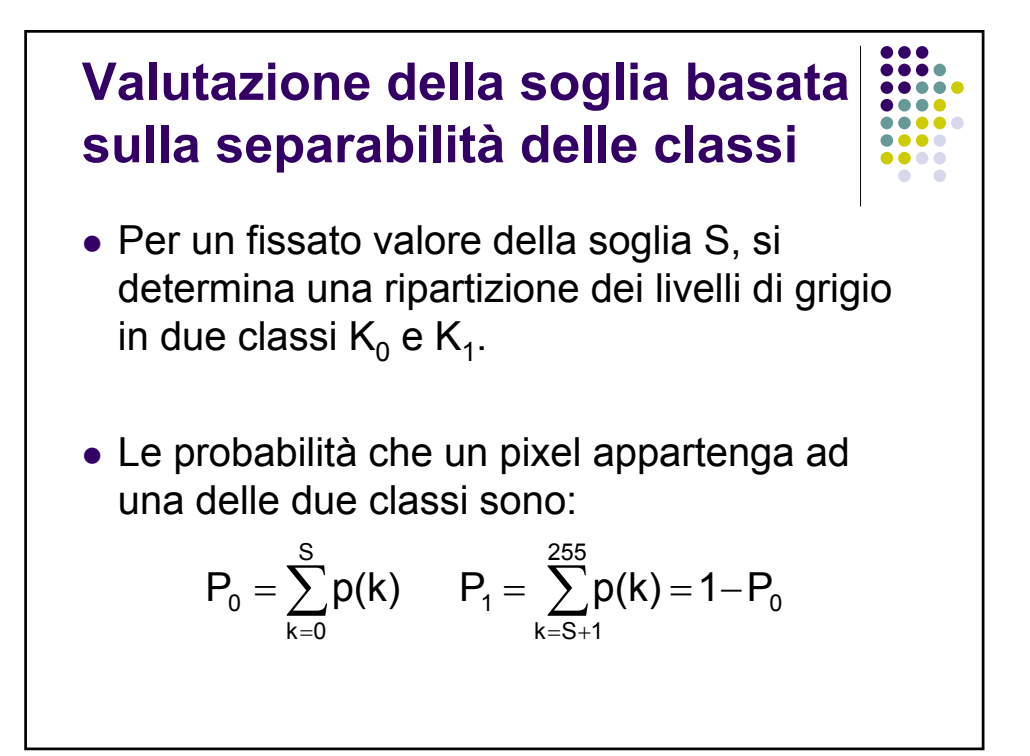

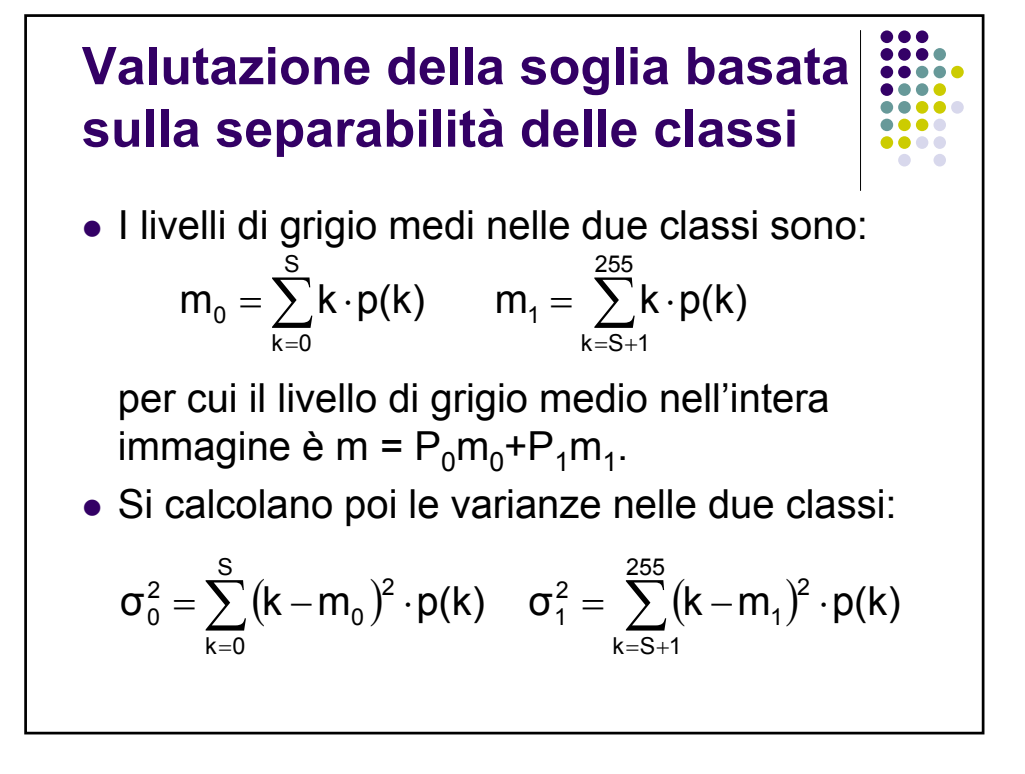

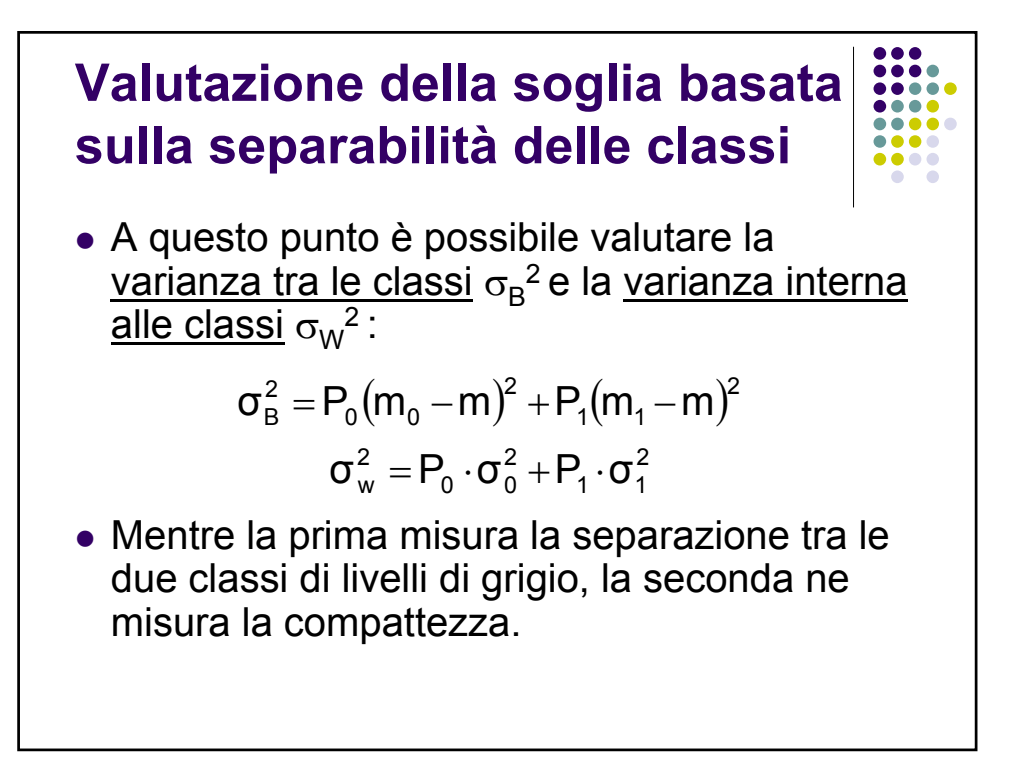

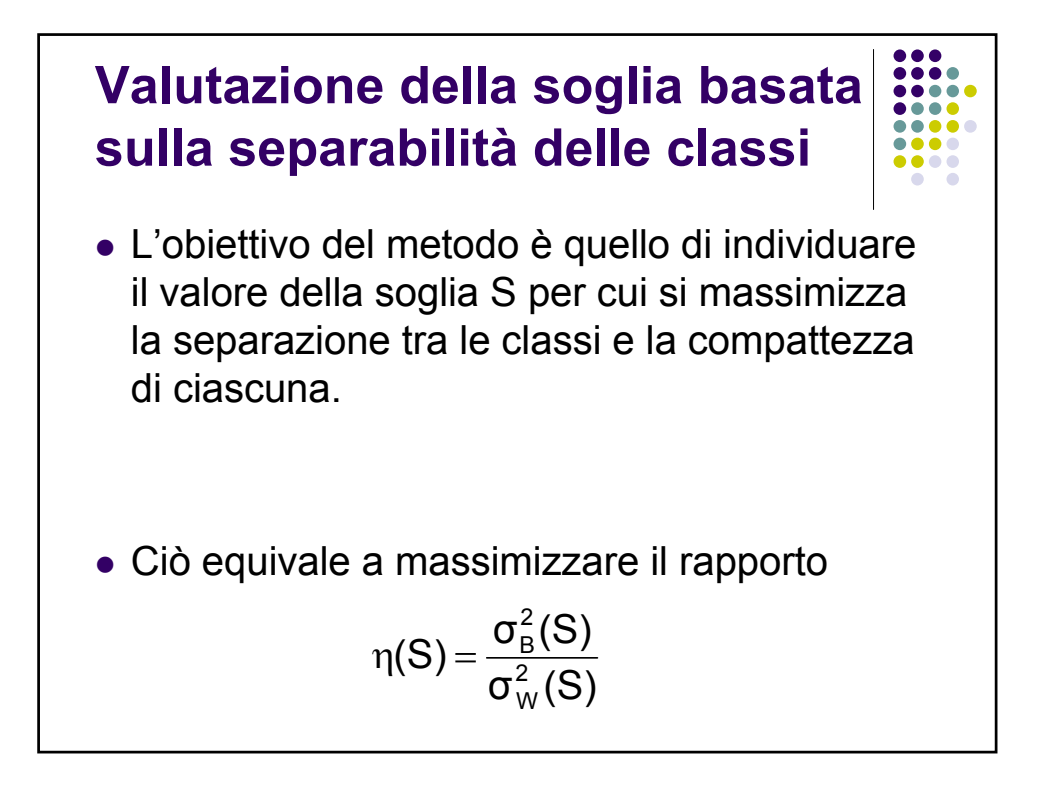

## **Valutazione della soglia basata sulla separabilità delle classi**

Algoritmo: calcola  $η(0)$ ; max= $η(0)$ ; S=0; for k=1 to 255 calcola  $\eta(k)$ ; if  $(\eta(k) > max)$ max= $η(k)$ ; S=k end if end for

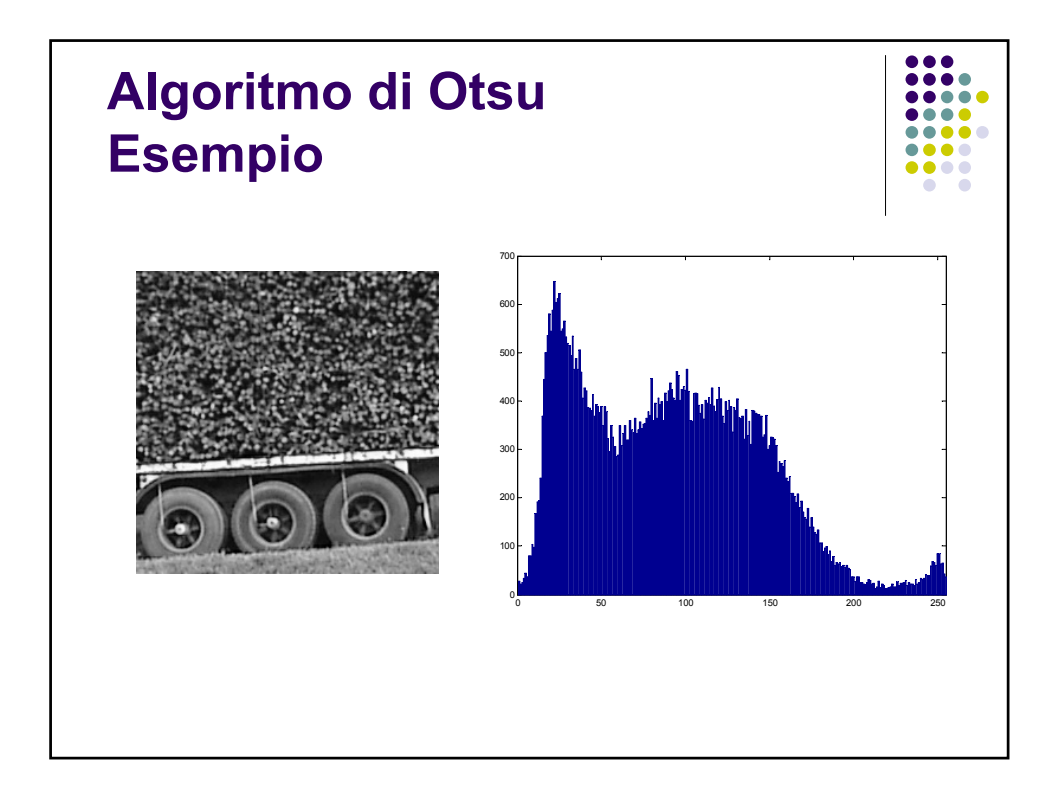

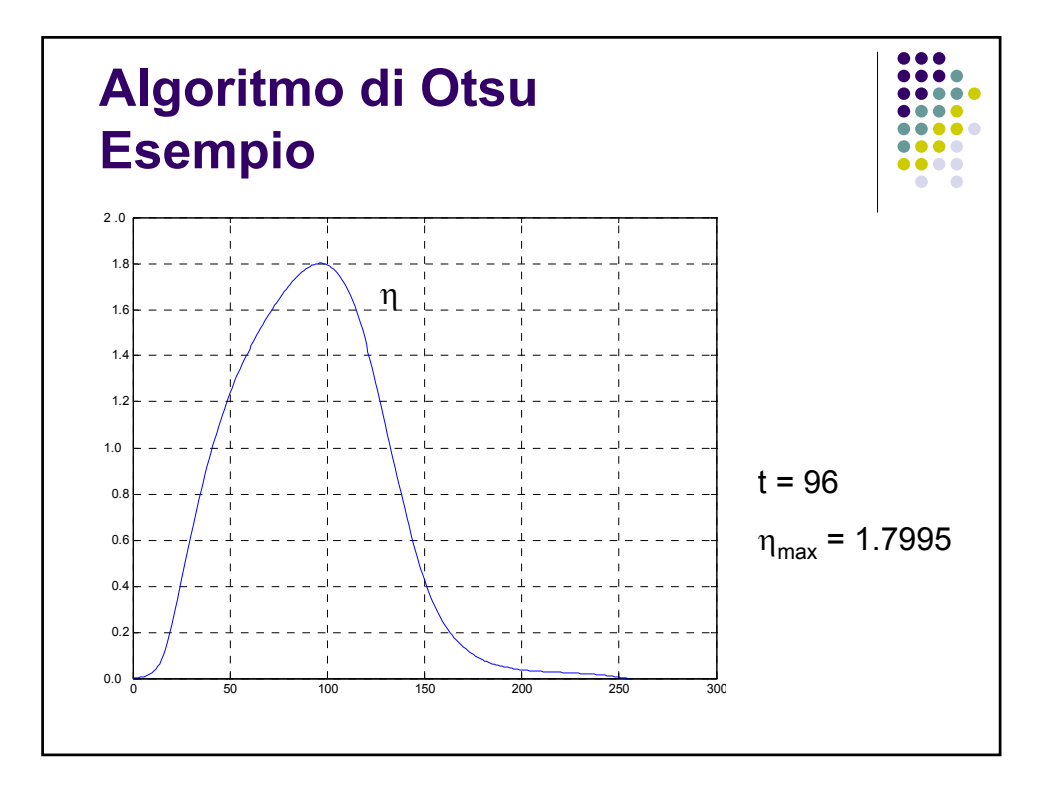

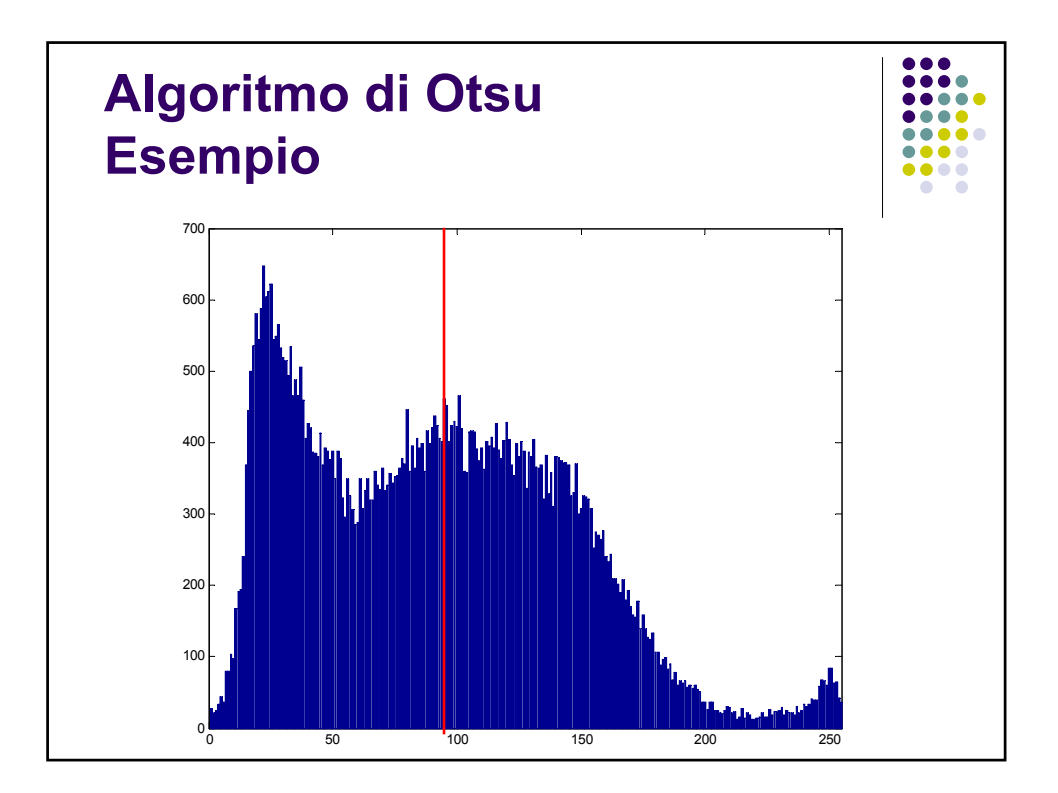

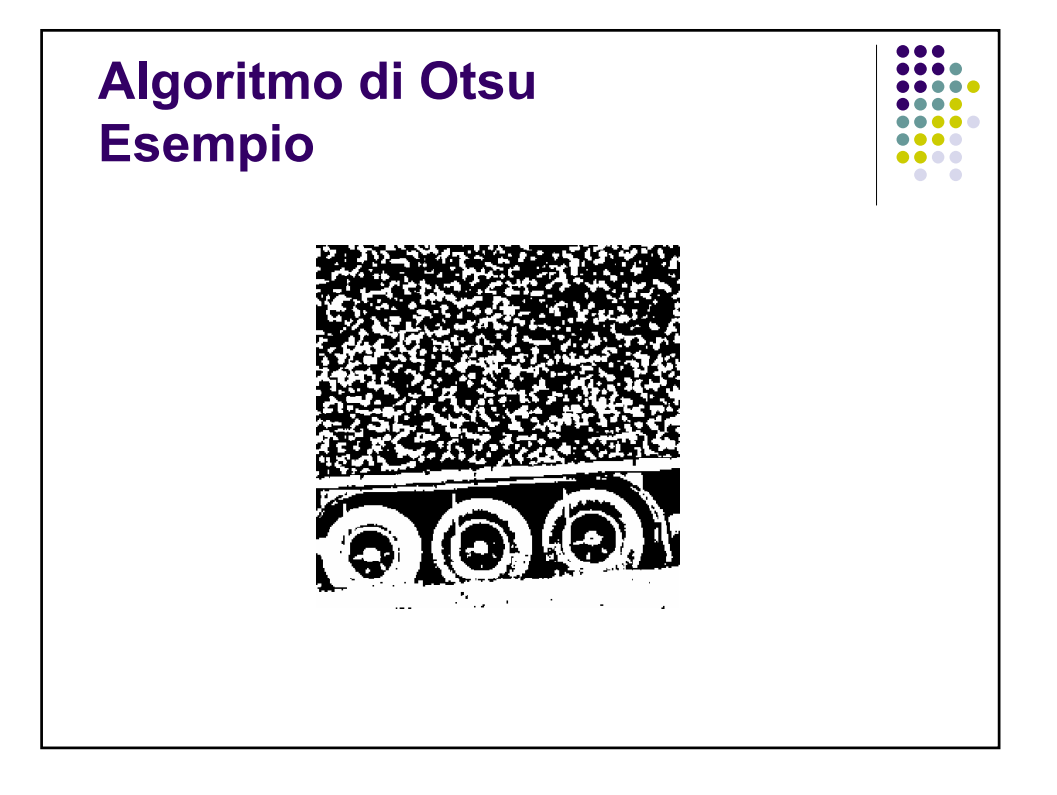

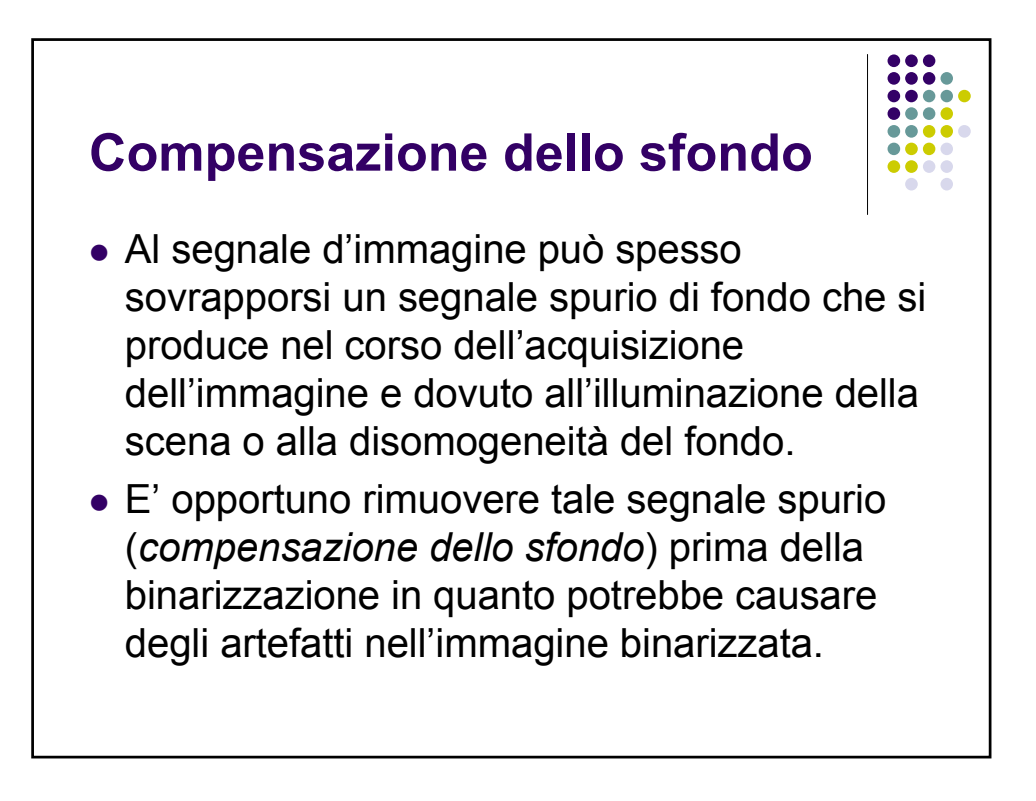

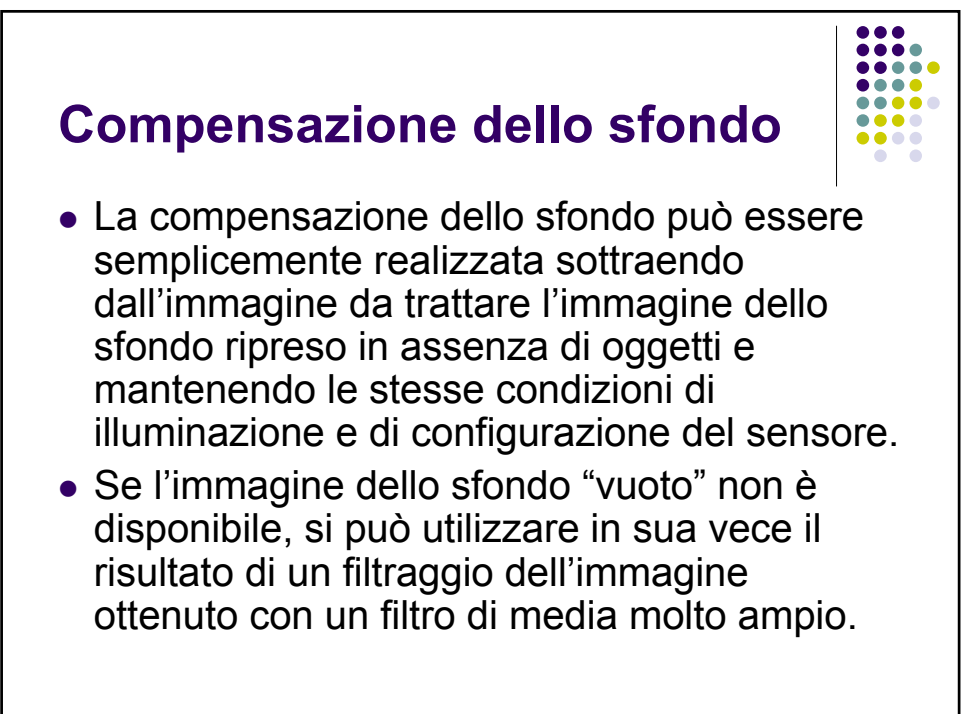

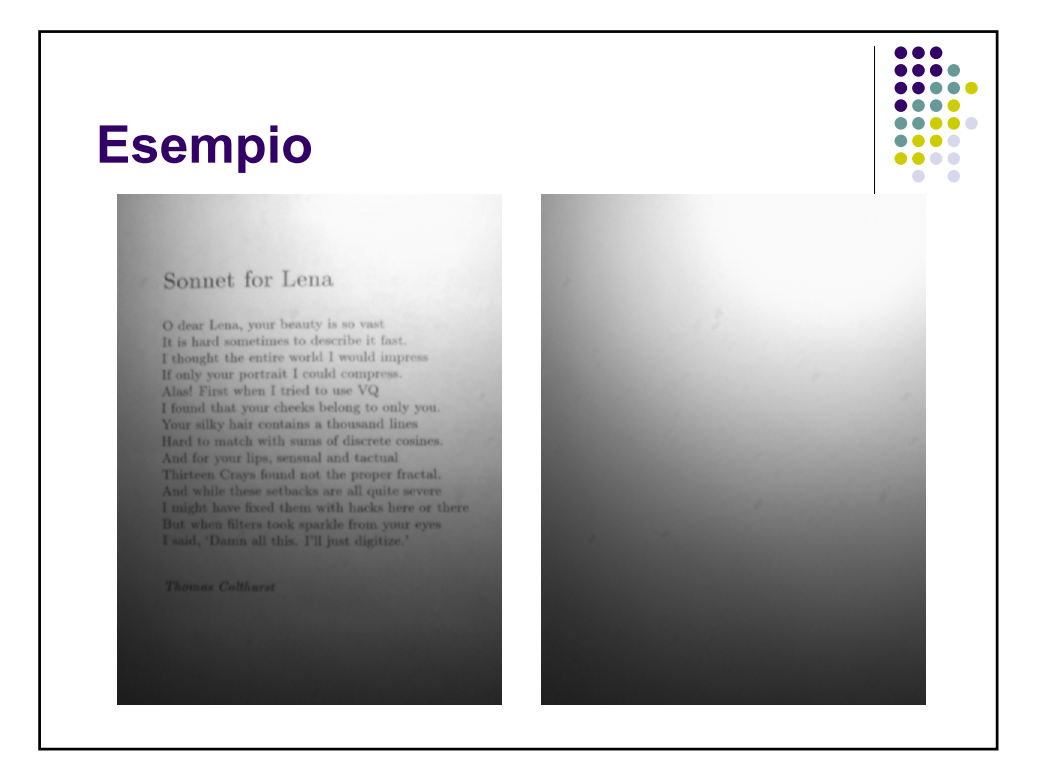

### $\begin{array}{@{}c@{\hspace{1em}}c@{\hspace{1em}}c@{\hspace{$ 1111  $\bullet$   $\bullet$

## **Compensazione**

#### Sonnet for Lena

 ${\cal O}$  dear Lena, your beauty is so vast I is hard sometimes to describe it fast, I thought the entire world I would impress If only your portrait I could compress. If only your potential I could compress. Also I irret wh I found that your cheeks belong to only you. Then they have comply the Haron Haron Haron Haron Haron Haron Haron Haron Haron Chinese And for your lips, sensual and tactual charon Thirteen Crays found not the proper fracta

 $\label{thm:optimal} The mass\ Coth^{\star} that is the same as \begin{equation} \left\{ \begin{array}{rcl} \mathcal{L}_{\mathcal{A}} & \mathcal{L}_{\mathcal{A}} \\ \mathcal{L}_{\mathcal{A}} & \mathcal{L}_{\mathcal{A}} \\ \end{array} \right. \end{equation}$ 

### Sonnet for Lena

 $\cal O$  dear Lena, your beauty is so vast It is hard sometimes to describe it hast. It should unique the entire world 1 would unique<br>say If only your portrait I could compress  $\cal M$  only your portrait I could compress. It f